# Facilities and practices for linear response Hubbard parameters U and J in Abinit

L. MacEnulty,<sup>1,\*</sup> M. Giantomassi,<sup>2</sup> B. Amadon,<sup>3,4</sup> G.-M. Rignanese<sup>2</sup> and D. D. O'Regan,<sup>1</sup>

 $^1{\rm School}$  of Physics, Trinity College Dublin, The University of Dublin, Dublin 2, Ireland

<sup>2</sup>Université Catholique de Louvain, Institute of Condensed Matter and Nanosciences, Chemin des Étoiles 8, B-1348 Louvain-la-Neuve, Belgium

<sup>3</sup>CEA, DAM, DIF, 91297 Arpajon Cedex, France

<sup>4</sup>Université Paris-Saclay, CEA, Laboratoire Matière en Conditions Extrêmes, 91680 Bruyères-le-Châtel, France

\*Corresponding author

E-mail: lmacenul@tcd.ie

10 April 2024

**Abstract.** Members of the DFT+U family of functionals are increasingly prevalent methods of addressing errors intrinsic to (semi-) local exchange-correlation functionals at minimum computational cost, but require their parameters U and J to be calculated in situ for a given system of interest, simulation scheme, and runtime parameters. The SCF linear response approach offers ab initio acquisition of the U and has recently been extended to compute the J analogously, which measures localized errors related to exchange-like effects. We introduce a renovated post-processor, the lrUJ utility, together with this detailed best-practices guide, to enable users of the popular, opensource Abinit first-principles simulation suite to engage easily with in situ Hubbard parameters and streamline their incorporation into material simulations of interest. Features of this utility, which may also interest users and developers of other DFT codes, include n-degree polynomial regression, error analysis, Python plotting facilities, didactic documentation, and avenues for further developments. In this technical introduction and guide, we place particular emphasis on the intricacies and potential pitfalls introduced by the projector augmented wave (PAW) method, SCF mixing schemes, and non-linear response, several of which are translatable to DFT+U(+J)implementations in other packages.

Keywords: DFT+U, ABINIT, Hubbard U, linear response, PAW, SCF, electronic correlation

#### 1. Introduction

ABINIT [1, 2, 3, 4, 5] is an open-source electronic structure suite developed in the mid-1990s by Xavier Gonze and colleagues. The suite is equipped with a variety of ab initio techniques and the softwares that support them, including, but not limited to, time-dependent density functional theory, dynamical mean field theory, density functional perturbation theory, many-body perturbation theory, electron-phonon calculations, and PAW dataset generation.

Of particular interest here is ABINIT's primary implementation of approximative density functional theory (DFT) and the family of Hubbard-like corrective extensions thereof (referred to here as DFT+U+J). The ground-state DFT scheme relies on a plane-wave self-consistent field (SCF) algorithm, into which developers comprehensively integrated the projector-augmented wave (PAW) method [6] in 2008 [7, 8]. Shortly thereafter, DFT + U was built on top of this PAW implementation, and programs were developed to calculate its namesake parameter, the Hubbard U, and other corrective objects in situ via linear response [9, 10].

How all these formalisms—DFT+U, PAW, linear response, SCF algorithms—overlap in Abinit is not trivial, and there exists a need for comprehensive, more didactic documentation making explicit the link between the programs and the theory that inspired them [11]. Furthermore, state-of-the-art Hubbard corrective techniques and practices have advanced in the 15 years since the initial implementation of the DFT+U and linear response utilities. For example, the Hund's exchange coupling J and the DFT + U + J functionals have seen more scientific attention than before [12, 13, 14, 15, 16, 17], and ground has been made in calculating the Hund J via linear response [9, 10, 12, 18, 19]. Abinit's DFT+U+J linear response implementation and support utilities were due for reevaluation and expansion.

We address these matters in the current work. In Section 2, we provide an overview of the many formalisms involved in Abinit's DFT+U+J software, including the PAW method (Section 2.1), Hubbard corrective protocol (Section 2.2), and the linear response method for determining the Hubbard U and Hund's J parameters (collectively referred to herein as the "Hubbard parameters," the in situ determination of which is described in Section 2.3). The review of this formalism is designed to reinforce our description of the technical implementation of DFT+U+J in Abinit, which constitutes Section 3.1 and includes details on two topics: first, how to invoke various Hubbard parameter-related features via the Abinit input file (Section 3); and second, a closer look at Abinit's relevant SCF mixing schemes (Section 3.1.1).

Through the evaluation of ABINIT's linear response faculties in Section 4, we found ABINIT-specific quirks requiring additional clarification as well as evidence of a defect that prompted its renovation and expansion to calculate the Hund's exchange J via first-principles. We describe these renovations in Section 4.1 by comparing and contrasting the improved UJdet functionalities with their successor, the lrUJ post-processor, a user manual of which we document in 4.2. We then dissect the linear response procedure, following a SCF calculation and documenting the algorithm that transforms potential perturbations to occupancy responses to Hubbard parameters, a chronicle recounted in Section 4.3.

A table of contents is provided for ease of navigation.

| Facilities and practices for linear response | e Hubbard parameters U and J in Abinit |
|----------------------------------------------|----------------------------------------|
| Table of Contents                            |                                        |

| 1                | Intr                                 | Introduction                                           |                                                                  |  |           |
|------------------|--------------------------------------|--------------------------------------------------------|------------------------------------------------------------------|--|-----------|
| 2                | Bac                                  | kgroui                                                 | $\operatorname{nd}$                                              |  | 4         |
|                  | 2.1                                  |                                                        | Formalism                                                        |  | 4         |
|                  |                                      | 2.1.1                                                  | Construction of PAW datasets                                     |  | 6         |
|                  |                                      | 2.1.2                                                  | The PAW pseudopotential                                          |  | 8         |
|                  | 2.2                                  | DFT+                                                   | -U+J                                                             |  | 9         |
|                  | 2.3                                  | Linear                                                 | Response determination of the Hubbard parameters                 |  | 10        |
| 3                | Imp                                  | olemen                                                 | tation of DFT+U+J in Abinit                                      |  | <b>12</b> |
|                  | 3.1                                  | Runni                                                  | ng DFT+U in Abinit                                               |  | 12        |
|                  |                                      | 3.1.1                                                  | Mixing Schemes                                                   |  | 13        |
| 4 I              | Det                                  | ermina                                                 | ation of the Hubbard parameters in situ in Abinit                |  | 14        |
|                  | 4.1                                  | 1 Clarification of available linear response utilities |                                                                  |  |           |
|                  | 4.2                                  | .2 Running Linear Response with lrUJ                   |                                                                  |  |           |
|                  |                                      | 4.2.1                                                  | Ground state calculation and generation of WFK files             |  | 18        |
|                  |                                      | 4.2.2                                                  | Perturbative calculations and generation of <i>LRUJ.nc</i> files |  | 19        |
|                  |                                      | 4.2.3                                                  | Execution of the lrUJ post-processing utility                    |  | 21        |
|                  |                                      | 4.2.4                                                  | Visualization of linear response data from Abinit                |  | 24        |
|                  |                                      | 4.2.5                                                  | What AbiPy can do with a <b>lrUJ</b> output file                 |  | 26        |
|                  | 4.3                                  | Interi                                                 | nal workings of the Abinit $U(J)$ determination procedures       |  | 28        |
|                  |                                      | 4.3.1                                                  | Application of perturbation                                      |  | 29        |
|                  |                                      | 4.3.2                                                  | Calculation of orbital occupancies via dmatpuopt                 |  | 31        |
|                  |                                      | 4.3.3                                                  | Extraction of changes in occupation matrix                       |  | 32        |
|                  |                                      | 4.3.4                                                  | The Hubbard U parameter determination via UJdet                  |  | 33        |
|                  |                                      | 4.3.5                                                  | The lruj post-processor                                          |  | 36        |
| 5                | Ack                                  | nowle                                                  | dgements                                                         |  | 38        |
| $\mathbf{A}_{]}$ | ppen                                 | dix                                                    |                                                                  |  | 39        |
|                  | A: UJdet prior to Abinit version 9.9 |                                                        |                                                                  |  |           |

#### 2. Background

#### 2.1. PAW Formalism

In 2008, Abinit developers comprehensively integrated the PAW method, introduced by Peter Blöchl in 1994, into Abinit DFT in order to simplify the numerical treatment of core electron wavefunctions, which are typically encumbered by tight oscillations near the nucleus of atoms. While we summarize the relevant details of the PAW formalism here, we refer the reader to Blöchl's original paper (reference [6]) for more information. Details on the PAW implementation in Abinit can be found in references [7, 8].

The PAW formalism starts by positing that there exists a true, full all-electron (AE) wavefunction  $\Psi$ —a Slater determinant of one-electron Kohn-Sham orbitals tightly oscillating about each atomic nucleus—that can be linked to a well-behaved pseudized wavefunction  $\tilde{\Psi}$  with few or no oscillations by a linear transformation  $\tau$ ,

$$\Psi = \tau \tilde{\Psi}.\tag{1}$$

With this postulate in hand, we can derive physical quantities using the expectation value of an operator A by sandwiching it between the transformation operator  $\tau$  and its Hermitian conjugate  $\tau^{\dagger}$  to yield the operator's pseudized counterpart,  $\tilde{A}$ . Accordingly, the variational principle for the total energy is

$$\frac{\partial E\left[\tau|\widetilde{\Psi}\rangle\right]}{\partial\langle\widetilde{\Psi}|} = \varepsilon \tau^{\dagger} \tau |\widetilde{\Psi}\rangle \tag{2}$$

such that one may derive the pseudized equivalent of the Kohn-Sham equations. Thus, instead of looking for the ground state of our system in real space, one may seek the ground state energy in this particular pseudospace.

A better-defined transformation operator  $\tau$  is necessary to pursue this method any further. As a prerequisite,  $\tau$  must modify the smooth, pseudo-valence wavefunction within an atomic region in order to yield the correct nodal structure for the AE wavefunction. This modification is only necessary in the regions closest to the atomic nuclei. We then tailor our treatment specifically to this atom-centered region, spherically symmetric about the nucleus, by defining a cut-off radius, inside which we consider only the smooth, pseudized representation of the AE wavefunction, and outside of which the AE and pseudo wavefunctions are equivalent. Figure 1 illustrates this concept.

In this way, we effectively define an augmentation sphere: a spherically symmetric region of radius  $r_{\rm c}$  centered around each atomic site in our system. Consider constructing a pseudized wavefunction for a particular orbital with quantum numbers  $\ell$  and  $m_{\ell}$  on atom t. When  $r < r_{\rm c}$ , we must ensure that  $\tilde{\psi}_i$  is a well-behaved projection of the all-electron wavefunction  $\psi_i$ . Moreover, when  $r > r_{\rm c}$ ,  $\tilde{\psi}_i = \psi_i$ . To satisfy these requirements, the transformation operator  $\tau$  may be defined as an identity operator plus the sum of atomic orbital-based modifications,

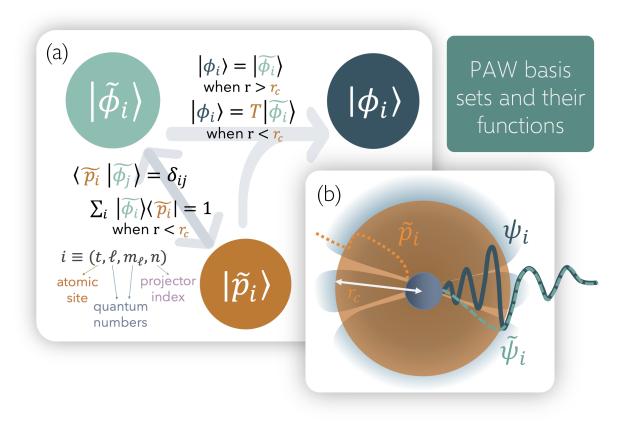

Figure 1: (a) Schematic outlining the mathematical relationship between the three canonical bodies used to construct PAW datasets. (b) The atom-centered augmentation sphere, defined by projector  $p_i$ , where i refers to the set of four indices  $\{t, \ell, m_\ell, n\}$  inside cut off radius  $r_c$ . When  $r > r_c$ , the AE wavefunction  $\psi_i$  and the pseudo wavefunction  $\tilde{\psi}_i$  are equivalent.

$$\tau = 1 + \sum_{i} \left( |\phi_i\rangle - |\widetilde{\phi}_i\rangle \right) \langle \widetilde{p}_i|, \tag{3}$$

where  $\phi_i$  ( $\widetilde{\phi}_i$ ) are the AE (pseudo) partial wave basis functions with which we define the AE (pseudo) wavefunctions  $\psi_i$  ( $\widetilde{\psi}_i$ ). Here, i refers to the set of four indices  $\{t, \ell, m_\ell, n\}$ , representing the atomic site, angular quantum number, magnetic quantum number, and projector index, respectively. The AE partial waves  $\phi_i$  may be defined in any way, although an organic choice would be the bound and scattering state solutions to the Schrödinger equation for an isolated atom. In a manner analogous to the wavefunctions they construct, the pseudo partial waves  $\widetilde{\phi}_i$  corresponding to each  $\widetilde{\psi}_i$  are well-behaved projections of  $\phi_i$  when  $r < r_c$  and identical to  $\phi_i$  when  $r > r_c$ . The objects that allow us to restrict these projections to the pertinent regions of space are the projector functions  $\widetilde{p}_i$ . These are the three mathematical objects intrinsic to the PAW formalism (and those of any ultrasoft pseudo potential method, for that matter). Figure 1 makes explicit the

$$\Psi = \widetilde{\Psi} + \sum_{i} (|\phi_{i}\rangle\langle\widetilde{p_{i}}|\widetilde{\Psi}\rangle - |\widetilde{\phi_{i}}\rangle\langle\widetilde{p_{i}}|\widetilde{\Psi}\rangle)$$

$$= \psi_{i} + \psi_{i} - \psi_{i}$$

Figure 2: Schematic of the structure of the AE wavefunction in the PAW formalism. In this way, we can restrict our treatment of the cumbersome AE wavefunction to the interior of a particular region.

nature of the mathematical duality between these functions. Crucially, note the relation between the pseudo partial waves and the projectors; they are dual to one another, and their projections are normalized inside the augmentation region.

We can represent the Kohn-Sham wavefunctions—which can be approximated as plane waves (i.e., waves with wave fronts parallel to flat planes that are azimuthally symmetric about the direction of propagation)—by an infinite sum of spherically symmetric constituents called partial waves (i.e., waves with spherical wave fronts that propagate along a radius emanating from a central point). Such partial waves, also known as spherical waves, are the products of spherical Bessel functions and the spherical harmonics, which are functions of angular momentum  $\ell$  and azimuthal quantum number  $m_{\ell}$ . In the PAW context, therefore, a partial wave refers to a wave that is spherically symmetric about an atom and a function of a given angular momentum  $\ell$ .

Per equation (3), the atomic orbital based modifications that transform properties into their pseudo-space counterparts comprise the cumulative differences between (i) the projection of the AE partial wave on the augmentation region, and (ii) the pseudo partial waves on the augmentation region. The transformation operator, when applied to the wavefunction, is described visually in figure 2. Due to the structure of the transformation operator  $\tau$ , objects such as the density and the energy are formulated analogously.

- 2.1.1. Construction of PAW datasets The three PAW basis sets  $\psi_i$ ,  $\tilde{\psi}_i$ , and  $\tilde{p}_i$ , are typically read into one's chosen DFT program from a file, called a PAW dataset, not so unlike a pseudopotential. A PAW dataset to be read into ABINIT should adhere to either XML format (extension .xml) or the Abinit proprietary format (extension .abinit). These datasets will typically include the following information.
- (i) AE and PS partial waves,  $\psi_i$  and  $\tilde{\psi}_i$ , and projector functions,  $\tilde{p}_i$ , for all valence orbitals
- (ii) AE core charge density,  $n_c$

- (iii) PS core charge density,  $\tilde{n}_c$
- (iv) PS valence charge density,  $\tilde{n}^1$
- (v) A local ionic pseudopotential,  $\tilde{\nu}_{\rm loc}$  (see Section 2.1.2)
- (vi) Information for the construction of the compensation charge,  $\hat{n}$ , (i.e., a shape function)

There exist a variety of publicly available programs to generate these datasets, the one with ties to Abinit being *atompaw* [20, 21, 22].

These algorithms start by defining the AE partial waves as descriptions of all orbitals of the element under scrutiny. As mentioned earlier, the eigenfunctions of the solution to the Schrödinger equation for the isolated atom are a good starting point as they are partial waves, thus comprising a sum of products—radial functions (typically of polynomial form, although other options are open for use) multiplied by spherical harmonics. DFT calculations are performed using the exchange-correlation potential,  $\nu_{\rm xc}$ , of choice to obtain the AE basis functions defined on a radial grid of variable mesh density. For this reason, PAW datasets are categorized in terms of the associated XC functional (e.g., PAW-LDA, PAW-PBE). The atompaw algorithm, specifically, mandates that the partial waves be defined as the atomic eigenfunctions resulting from these calculations.

We assume here that the electronic states resulting from this calculation can be separated into core orbitals—to be "frozen" only in the sense that they are grouped with the nucleus and not represented individually by PAW basis sets—and valence orbitals, which will be represented individually in the PAW basis [22]. In principle, the frozen core approximation that inspired this treatment would necessitate the core electron density remain unchanged from that of the relaxed isolated atom despite immersion in different environmental potentials and configurations. By drawing more or less orbitals out of the core and into the valence, the accuracy of this frozen core approximation may be tailored to the system at hand. The number of PAW basis functions, used to describe these valence orbitals, follows from this decision.

In practice, and in ABINIT, a soft-core scheme is adopted to restore the core electrons' involvement in and response to the physics of the system. A pseudo density representing the nucleus and core electrons,  $\tilde{n}_{\text{Zc}}$ , is used to generate its namesake share of the Hartree potential, and a soft-core density,  $\tilde{n}_c$ , contributes to calculations of any non-linear core corrections [23]. Additionally, a compensation charge density,  $\hat{n}$ , is introduced to restore the correct multipole moments of the AE charge density  $n^1 + n_{\text{Zc}}$ , evaluated on a radial grid and exclusively inside the augmentation region [24].

Often, only one or two partial waves are necessary to accurately describe a valence orbital's angular momentum, as the partial wave expansion of orbitals rapidly converges. At least one partial wave constructing a PS plane wave will represent a bound electronic state of the atom. Often, when there are two partial waves representing a subspace, the PAW dataset will feature one bound and one unbound electronic state.

The pseudo partial waves and the associated projectors are then constructed from one of many pseudization scheme designed to ensure that these bodies fulfill the requisites established in earlier in this section. The PS partial waves are solutions to the PAW Hamiltonian, which features a screened, pseudized local potential that is equal to the AE atomic potential outside of a radius  $r_{\rm pp}$ . One option for the pseudization scheme is that of Blöchl, in which the pseudized basis functions are solutions to the non-relativistic Schrödinger equation of an isolated atom immersed in a pseudopotential defined for each AE partial wave. In other words, the projector functions are chosen first, and the PS basis functions are derived [21]. This procedure is described more in Section VI B of reference [6]. Yet another option involves the RRKJ optimization scheme [25], which represents the pseudo wavefunction as a sum of two Bessel functions.

The pseudization scheme with which we are most concerned, for reasons that will be made known in Section 4.3.2 is the so-called Vanderbilt [26] scheme implemented in *atompaw*. Via this scheme, the pseudo wavefunctions are eighth-degree polynomials inside the augmentation region,

$$\tilde{\psi}_i(r) = r^{\ell+1} \sum_{k=0}^{4} c_k r^{2k},\tag{4}$$

from which the basis and projector functions are deduced by fitting the five coefficients  $c_k$  such that  $\tilde{\phi}_i = \phi_i$  in the vicinity of  $r_c$ . The Vanderbilt scheme thus ensures that (a)  $\tilde{\psi}_i(r)$  is an eigenfunction of the atomic PAW Hamiltonian; and (b) the  $\tilde{\psi}_i(r)$  satisfies the generalized norm-conserving condition  $Q_{ij} = 0$ , where

$$Q_{ij} = \int_{r < r_{c,i}} \left[ \phi_i^* \left( \mathbf{r} \right) \phi_j \left( \mathbf{r} \right) - \widetilde{\phi}_i^* \left( \mathbf{r} \right) \widetilde{\phi}_j \left( \mathbf{r} \right) \right] d\mathbf{r}.$$
 (5)

and j represents a set of quantum numbers  $\{t, \ell, m_{\ell}, n\}$  distinct from that of i. The integrand of  $Q_{ij}$  is known as the pseudized augmentation function between two partial waves i and j. For more details on this scheme, we refer the reader to references [21, 26].

Following the pseudization process, the pseudo basis functions and their accompanying projectors are orthogonalized according to a chosen orthogonalization scheme, such as the Gram-Schmidt scheme or Vanderbilt's own scheme, also published in reference [26].

With the AE basis functions, pseudo basis functions and projector functions defined, PAW dataset generators output their values on a radial grid in the form of a pseudopotential in an increasing number of formats compatible with popular electronic structure theory codes. Predefined, open-source, and tested PAW datasets for many elements can be acquired from, for example, the *atompaw* or PseudoDojo [22, 27] websites, among others.

2.1.2. The PAW pseudopotential PAW dataset generators construct a local ionic pseudopotential using the chosen PAW basis functions via a method that is closely analogous to Vanderbilt's ultrasoft pseudopotential generation, described in reference

[26]. We briefly describe the construction of a PAW pseudopotential here from the basis functions defined earlier [23, 24].

The first step is to construct a screened local atomic pseudopotential  $\tilde{\nu}_{loc}$  for an atom in some reference configuration (usually the isolated atom), which is to be equivalent to the AE atomic potential  $\nu_{loc}$  beyond some radius  $r_{pp}$ . (The cutoff radius  $r_c$  is not necessarily the same as  $r_{pp}$ .) As an example of such a construction, Vanderbilt proposed the use of a zero-order spherical Bessel function (equation 58 in reference [26]).

The pseudopotential  $\tilde{\nu}_{loc}$  comprises contributions from both the core and valence densities. To expand the contribution of the latter, we take the pseudo partial waves—which have been defined such that outside of the cutoff radius  $r_c$  they are equivalent to the AE basis functions—and use them to generate a different set of functions  $\chi_i$ 

$$|\chi_i\rangle = (\epsilon_i - T - \tilde{\nu}_{loc}(r))|\tilde{\phi}_i\rangle \tag{6}$$

where  $\epsilon_i$  are the orbital energy eigenvalues associated with the AE basis functions and T is the kinetic energy operator. The projectors  $\tilde{p}_i$  are then represented in terms of  $\chi_i$ ,

$$|\tilde{p}_i\rangle = \sum_j P_{ij}^{-1} |\chi_i\rangle,\tag{7}$$

whereupon, owing to the orthogonality condition  $\langle \tilde{p}_i | \tilde{\phi}_i \rangle = \delta_{ij}$ ,

$$P_{ij} = \langle \tilde{\phi}_i | \chi_i \rangle. \tag{8}$$

We take the operator  $P_{ij}$  and employ it in the definition of a non-local potential  $D_{ij} = P_{ij} + \epsilon_j Q_{ij}$ , where  $Q_{ij}$  is as defined in equation 5. In a final step, we effectively unscreen the potentials  $D_{ij}$  and  $\tilde{\nu}_{loc}$  to deduce a valence potential

$$D_{ij}^{0} = P_{ij} + \epsilon_{j} Q_{ij} - \int \tilde{\nu}_{loc}(r) \left( \phi_{i}^{*}(\mathbf{r}) \phi_{j}(\mathbf{r}) - \widetilde{\phi}_{i}^{*}(\mathbf{r}) \widetilde{\phi}_{j}(\mathbf{r}) \right) d\mathbf{r}$$

$$(9)$$

and a local ionic pseudopotential

$$\tilde{\nu}_{\rm H}[\tilde{n}_{Zc}] = \tilde{\nu}_{\rm loc} - \nu_{\rm H}[\tilde{n}^1 + \hat{n}] - \nu_{\rm xc}[\tilde{n}^1 + \hat{n} + \tilde{n}_c],$$
(10)

where  $\nu_{\rm H}$  and  $\nu_{\rm xc}$  are the Hartree and exchange-correlation potentials, respectively. Finally, the PAW pseudopotential representing the atom in its entirety is

$$V_{\rm PP} = \tilde{\nu}_{\rm H}[\tilde{n}_{Zc}] + \sum_{ij} D_{ij}^{0} |\widetilde{p}_{i}\rangle\langle\widetilde{p}_{j}|. \tag{11}$$

#### 2.2. DFT+U+J

Inspired by the Hubbard model [28], DFT+U+J [29, 30, 31, 32, 33] offers treatment of self-interaction and static-correlation errors in highly localized electronic subspaces while minimizing additional computational expense [34]. There are a variety of

functionals occupying the Hubbard-like corrective class, ranging from the recognizable and widely implemented Dudarev (DFT+U<sub>eff</sub>=U-J) [31], Himmetoglu (DFT+U+J) [33], and Liechtenstein [35] functionals, to the ultra-modern BLOR functional [17], derived to explicitly address the flat-plane condition. The treatment provided by the additional Hubbard U and Hund's J terms is prescribed exclusively for subspaces that require numerical attention in excess of those for which the base XC functional is descriptively sufficient.

We assume that in consulting this technical report at all, the reader is already operationally familiar with DFT+U, if not DFT+U+J, as a method. Furthermore, the modifications we present here did not extend to the implementation of the Hubbard functionals themselves, only the calculation of their parameters. For this reason, rather than provide an overall review, we train our focus on the linear response determination of the Hubbard U and Hund's J in addition to the specifics of how DFT+U+J is implemented in Abinit. (See Section 3.1). For more information on the formalism and relative advantages of DFT+U+J method, we redirect the reader to references. [8, 17, 18, 29, 30, 31, 32, 33, 35, 36].

# 2.3. Linear Response determination of the Hubbard parameters

In the relevant literature, the Hubbard U parameter for a valence subspace is most often determined semi-empirically. That is, the parameter space is swept and a U value chosen for its ability to get a particular DFT-derived property closer to some more concrete benchmark. Otherwise, the U and J parameters are reappropriated from similar studies, in perpetual and serial reuse. However, since these parameters are ground state properties of subspaces described by a particular XC functional (and moreover specific to code, pseudopotential, and other runtime convergence parameters), they are inherently non-transferable on the one hand, but also derivable from first-principles on the other.

Following Pickett et al.'s [9] lead, Cococcioni and de Gironcoli picked up and developed a linear response-based protocol for calculating the Hubbard U in situ [10]. Abinit researcher Donat Adams, alongside Bernard Amadon and Silke Biermann, developed an Abinit utility, manifested in the PAW formalism, that determines the strength of the Coulombic repulsion, the Hubbard U, and other metrics via linear response. Details of this utility can be found in Section 5. The homologous linear response protocol for the Hund's J was published by Linscott et al. in 2018 [18], taking inspiration from the earlier exploration of the same by Himmetoglu et al [12]. We refer the reader to these articles for the mathematical formalism and theory.

Formulated practically, the SCF linear response procedure for calculating a scalar Hubbard U parameter is as follows.

(i) Serially apply several (preferably more than three) small perturbations  $\pm \alpha$  in equal magnitude to both the up and down spin channels of the external potential of the chosen error-afflicted subspace.

- (ii) Once the potential perturbation  $\alpha$  is applied to the treated subspace, the charge occupations on the spin-up  $n^{\uparrow}$  and spin-down  $n^{\downarrow}$  channels of that atom and the surrounding atoms change in response. The change in occupation as a direct result of this potential perturbation is nothing more than the non-interacting response function,  $\chi_0$ , which is harvested here, after the first SCF iteration but before the density and Hamiltonian are updated to begin a new iteration. Therefore, extract the up and down subspace occupations of the subspace,  $n_0^{\uparrow}$  and  $n_0^{\downarrow}$ , after the first self-consistency iteration.
- (iii) The perturbation is screened, its charge reorganized to compensate for the disturbance once again until, after the last self-consistent iteration, it reaches an equilibrium state. At the end of the SCF cycle, then, extract the up and down subspace occupations,  $n^{\uparrow}$  and  $n^{\downarrow}$ . The derivative of this equilibrium occupation with respect to the perturbation magnitude is the interacting response function,  $\chi$ .
- (iv) Perform a linear (or higher-order polynomial) regression to the collected data sets and differentiate at  $\alpha = \beta = 0.0$  eV to find the slopes of the response functions,  $\chi_0 = \frac{d(n_0^{\uparrow} + n_0^{\downarrow})}{d\alpha}$  and  $\chi = \frac{d(n^{\uparrow} + n^{\downarrow})}{d\alpha}$ .
- (v) Insert the response functions into the following equation to acquire U.

$$U = \frac{d\alpha}{d(n_0^{\uparrow} + n_0^{\downarrow})} - \frac{d\alpha}{d(n^{\uparrow} + n^{\downarrow})}$$
$$= \chi_0^{-1} - \chi^{-1}. \tag{12}$$

The extension to polynomial regressions in step (iv) accounts for the fact that the response behavior is not always linear. Figure 3 partially demonstrates this for the Ni 3dorbitals in a ferromagnetically ordered NiO system. Based on the visuals alone, one can see the data demonstrate a noticeable degree of curvature. The use of a linear regression on this response is not entirely justified. A system demonstrating exceptionally illbehaved linear response, wherein a third-order polynomial or higher would be needed to accurately fit the data, can be seen in figure 2 of reference [37]. Linearity is expected in the limit of small perturbations, but this region is not always accessible if one wants to amplify the signal-to-noise ratio. If the perturbations are too large, one can expect some non-linear behavior, or even asymmetry across the zero-perturbation axis, particularly if the system has a shallow energy landscape.

Ideally, U is calculated for a cell of infinite size such that the perturbed subspace is isolated from its periodic images. Since this is unfeasible computationally, U must be converged with respect to an increasing number of atoms, ideally organized into a roughly cubic supercell to isotropically distribute the effect of the perturbation.

The Hund's coupling J parameter is calculated analogously [18, 29]. of monitoring the change in total subspace occupancy as a function of the applied perturbation  $\alpha$ , however, Hund's J monitors changes in magnetization M, or difference between the up and down spin occupancies (i.e.,  $M = n^{\uparrow} - n^{\downarrow}$ ), in response to perturbations  $\pm \beta$  applied in positive magnitude to the spin-up potential and in negative magnitude to the spin-down potential. Furthermore, the sign convention in the calculation of J is the opposite of that for the Hubbard U (i.e., a positive J corresponds to the curvature of the total energy with respect to fractional magnetization, minus its non-interacting analogue, demonstrating concavity). Formally,

$$J = \frac{d\beta}{d(n^{\uparrow} - n^{\downarrow})} - \frac{d\beta}{d(n_0^{\uparrow} - n_0^{\downarrow})}$$
$$= \chi_{\mathrm{M}}^{-1} - \chi_{0_{\mathrm{M}}}^{-1}. \tag{13}$$

NOTE: Equivalency of Unscreened Response Functions for  $\alpha$  and  $\beta$  Perturbations

It is important to note, for verification purposes, that the unscreened response matrices  $\chi_0$  and  $\chi_{0_{\rm M}}$  are equivalent. That is, for the same material subspace, we can show that  $\chi_0 = \chi_{0_{\rm M}}$ . The proof of this can be found in Appendix A of reference [37].

# 3. Implementation of DFT+U+J in Abinit

This and following sections are color- and font- coded for clarity. Mutable variables found in the Abinit input file are displayed in blue code text. Immutable, internal Abinit variables, functions and subroutines are displayed in orange code text.

#### 3.1. Running DFT+U in Abinit

The DFT+U formalism is built into ABINIT'S PAW functionality. As of version 9, DFT + U and PAW are inseparable in ABINIT and its users have no choice but to use PAW datasets as pseudopotentials when administering a correction via the Hubbard functionals. Moreover, the Hubbard functional implementation and related utilities in ABINIT are, for the moment, restricted to the case of collinear magnetism (i.e., when the variable nspinor=1).

When DFT+U and PAW are simultaneously activated, the total energy becomes

$$E_{\text{DFT+U}} = E_{\text{DFT}} + E_{ee} - E_{\text{dc}} \tag{14}$$

where  $E_{\text{DFT}}$  is the standard DFT energy functional,  $E_{ee}$  is the electron-electron interaction energy expanded in equation (1) of reference [8], and  $E_{\text{dc}}$  is the double-counting term, which corrects for the interaction already encompassed in  $E_{\text{DFT}}$ .

DFT+U is activated via the usepawu input variable, a single integer which may adopt several non-zero values, each corresponding to the treatment of the double-counting term. If usepawu = 0, DFT+U is unactivated. If usepawu = 1, the double-

Facilities and practices for linear response Hubbard parameters U and J in Abinit 13

counting term is assessed via the Full Localized Limit formulation proposed by Anisimov et al. [29], which takes on the following form,

$$E_{\rm dc} = \frac{U}{2} N (N - 1) - \frac{J}{2} \sum_{\sigma} N^{\sigma} (N^{\sigma} - 1).$$
 (15)

When only the Hubbard U is defined via input variable upawu, the Hund's J is assumed to be 0.0, and equation (15) inserted in equation (14) becomes the Dudarev functional (DFT+U<sub>eff</sub>) [31]. When the Hund's J is set to a non-zero value via jpawu, equation (15) contributes to a Hubbard corrective protocol sometimes called the Liechtenstein [35] DFT+U+J functional. Its double-counting expression is derived from a reference system that assumes the diagonal elements of the diagonalized occupation matrix are integers. Similarly, this expression is evaluated if usepawu = 4, except it is done so without spin polarization in the exchange-correlation functional [38]. If usepawu = 2, the Around Mean Field double counting expression, found in equation (7) of reference [39], is evaluated. Other options for the usepawu variable exist, which are related to DMFT and GW methods. For the standard DFT protocol with Hubbard corrections, use usepawu = 1, the Full Localized Limit.

Declaration of the usepawu compels Abinit to read three more input values: 1pawu, upawu and jpawu. The variable 1pawu accepts an array of integers of length ntypat (the number of types of atoms) to determine on which atomic subspaces we will apply U and J values. If 1pawu is negative, no Hubbard parameters are applied. If 1pawu is positive, Abinit will apply a Hubbard U and Hund's J to the atomic subspace indexed by the angular quantum number of the subspace (e.g., 1pawu = 2 applies it to d orbitals, 1pawu = 3 to f orbitals). The U and J can be applied to any orbitals, including s orbitals. The variables upawu and jpawu, subsequently, define respectively the Hubbard U and Hund's J parameters to be applied to those subspaces. By default, upawu and jpawu are read in atomic units but can be specified in other units of energy, notably eV.

Optional variables for Abinit's DFT+U implementation include usedmatpu and dmatpawu, which work together to allow the user to propose an initial density matrix to facilitate Abinit in finding the DFT+U ground state.

3.1.1. Mixing Schemes ABINIT provides two mixing schemes: one that mixes the potential and one that mixes the density. Both are available in the PAW implementation, and both prove to perform equally well in efficiently achieving self-consistency (density mixing slightly outperforms potential mixing). However, density mixing is preferable when using PAW because of the degrees of freedom added to the electronic density via the pseudovalence density and the compensation charge density, the latter of which is directly related to the PAW occupation matrix. From reference [3]:

"When potential mixing is activated, all parts of the total energy are computed at the same time; the total energy is thus variational with respect to the self-consistent cycle step. When density mixing is activated, parts of total energy are computed at variThe new density is computed, mixed with previous densities, then used to update the energy total alongside other contributions that are not all updated at the same place in the SCF cycle. Inside PAW, the on-site density matrix  $\rho_{ij}$ , defined explicitly in reference [7], is updated at the same level as the electronic density  $\tilde{n} + \hat{n}$ , and is then mixed at that level. Therefore, the  $D_{ij}$  which is a potential term in PAW, is left unmixed by default [7].

Density mixing is the default for Abinit under the PAW protocol (iscf = 17), specifically via the Pulay mixing algorithm [40], which was developed in 1980 as an efficient method of accelerating convergence of iterative sequences. Pulay mixing is used to mix  $\rho_j^{\rm OUT}$  and the residual density  $\rho_j^{\rm OUT} - \rho j^{\rm IN}$  in the following iterative update of the density,

$$\rho_{i+1}^{\text{IN}} = \rho_i + \min_{j \le i} [\rho_j^{\text{OUT}}, P(k) * (\rho_j^{\text{OUT}} - \rho j^{\text{IN}})], \tag{16}$$

where P(k) is a preconditioning factor corresponding to wavevector k, applied to the residual density  $\rho_j^{\text{OUT}} - \rho j^{\text{IN}}$  of the prior iterations. This preconditioning factor is defined, by default, as the inverse of the model dielectric matrix

$$P(k) = \epsilon^{-1}(k) = \operatorname{diemix} * \frac{\operatorname{diemac}^{-1} + (\operatorname{dielng} * k)^2}{1 + (\operatorname{dielng} * k)^2}$$
(17)

where diemix is the dielectric mixing constant, set to 0.7 by default for PAW calculations and 0.45 for linear response calculations; diemac is the model dielectric macroscopic mixing constant, which is typically very large for metals and around 10 for insulators. (dielng is a fine-tuning parameter). The variable iprcell can select the function used to define the preconditioning factor.

The dielectric mixing constant diemix, and its magnetic analog diemixmag, is applied to the first SCF density after the  $\alpha$  ( $\beta$ ) perturbation is applied but before the on-site orbital occupations (magnetizations) are calculated. This means that diemix (diemixmag) inadvertently scales the potential perturbation of the unscreened response matrix  $\chi_0$  ( $\chi_{0_{\rm M}}$ ) in the determination of the Hubbard U (Hund's J) parameter. To counteract this, therefore, we must use the value of diemix (diemixmag) to unscale  $\chi_0$  ( $\chi_{0_{\rm M}}$ ) in the Hubbard U (Hund's J) data-processing step. Based on a series of tests, we can say conclusively that changing diemixmag does not influence the Hubbard U parameter, and analogously, changing diemix does not influence the Hund's J.

# 4. Determination of the Hubbard parameters in situ in Abinit

There are two ways to determine the Hubbard parameters in situ with ABINIT: linear response (lrUJ or UJdet), or cRPA. The cRPA protocol is beyond the scope of the present article, but the interested reader may take a look at the cRPA ABINIT tutorial in addition to references [41, 42] to get started.

|   | UJdet                                                                                                    | lrUJ                                                           |
|---|----------------------------------------------------------------------------------------------------|----------------------------------------------------------------|
| 1 | Embedded in Abinit core routine                                                                                              | Post-processor                                                 |
| 2 | Two-point linear regression                                                                                                  | 3+ point polynomial (variable degree) regression               |
| 3 | $\chi$ and $\chi_0$ responses treated as matrices; interatomic response monitored; matrices augmented by total system charge | $\chi$ and $\chi_0$ responses treated as scalars               |
| 4 | Supercell extrapolation scheme                                                                                               | RMS Error analysis                                             |
| 5 | Atomic Sphere Approximation projector extensions/normalizations                                                              | Outputs *LRUJ.nc NetCDF files with details of perturbative run |

Table 1: Comparison of preserved and renovated Abinit linear response functionalities.

Prior to Abinit version 9.9, only the UJdet internal and post-processing utilities existed as a means of calculating the Hubbard parameters via linear response in ABINIT. In 2022, users alerted Abinit to some inconsistencies in its implementation. These inconsistencies are explained in appendix 5. For technical reasons, however, these issues could not be easily remedied, and the decision was taken to decommission the UJdet post-processing utility and to renovate its internal functionality.

As of version 9.10, the Abinit DFT suite is equipped with both the renovated UJdet utility in addition to a new post-processing tool, the Linear Response U(J) (1rUJ) utility, which is built upon the same core UJdet programming. Most of UJdet's data processing functionalities have been preserved throughout this renovation. However, we emphasize that the functionalities of UJdet and 1rUJ serve distinct purposes and implement different levels of theory, which we discuss further in the following sections.

Although older versions of Abinit preserve the UJdet deprecated internal functions and post-processing utility, their use is strongly disadvised for the reasons outlined in appendix 5.

# 4.1. Clarification of available linear response utilities

The primary differences between the lrUJ and UJdet as implemented in current versions of Abinit are outlined in table 1.

As mentioned in Item (2) of table 1, the most obvious difference between UJdet and 1rUJ is the number of data points used to compute a linear regression of the response functions  $\chi$  and  $\chi_0$ . The UJdet utility uses only two points: the unperturbed case—in which the perturbation applied is zero and the subspace occupations are those of the ground state—and one perturbed case, in which the potential perturbation is equal in magnitude to the value of input variable pawujv.

By contrast, the lrUJ utility requires, at minimum, three data points (one unperturbed case and at least two perturbations) to conduct a distinct regression

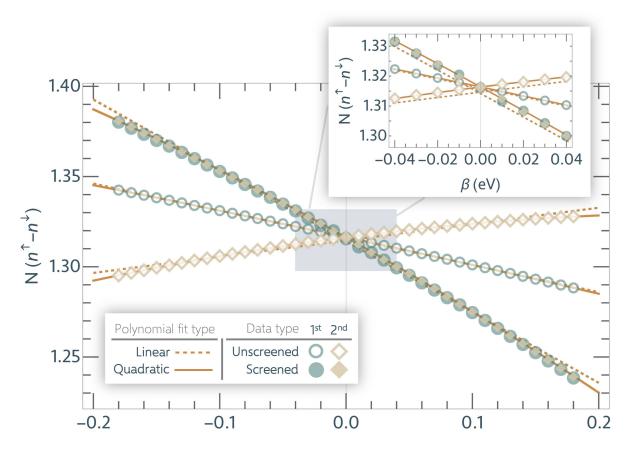

Figure 3: Example of the linear response procedure conducted using the now outdated rendition of UJdet in Abinit version 9.6.2, to find Hund's J for Ni 3d orbitals on ferromagnetically ordered NiO [43]. Data points are raw perturbation-occupancy pairs output by ABINIT categorized according to their place in the calculation queue; that is, the SCF calculation involving the first (1st)  $\beta$  perturbation is represented by green circles, and the SCF calculation of the second (2<sup>nd</sup>)  $\beta$  perturbation is represented by tan diamonds. Open markers indicate unscreened response and filled markers indicate screened response. The screened response  $\gamma$  relaxes to the same value regardless of its status as first or second calculation. The unscreened responses, however, are different depending on which perturbation is applied first. This contributes to J parameters differing, in this case, by several eV. Orange lines are polynomial regressions (dashed for first-order polynomial, solid for second-order polynomial) of each set of data.

analysis. With n data points, the <u>lrUJ</u> utility computes not only a linear regression of the response functions  $\chi$  and  $\chi_0$ , but all polynomial regressions up to degree n-2. Furthermore, the lruj utility conducts RMS error analysis on the fits and factors that into an approximative RMS error on the resulting Hubbard parameters.

# NOTE: Insufficiency of two-point regression

Adequate sampling of the  $N(\alpha)$  (in the case of the Hubbard U) or  $M(\beta)$  (for the Hund's J) terrains is crucial. arguable that the two-point interpolation scheme implemented in the Abinit UJdet utility, as demonstrated by the difference taken in equations (40) and (41), is insufficient in terms of sampling. Furthermore, no insight into the regression error may be achieved using a two-point regression. For this reason, the authors recommend performing multiple perturbations.

#### NOTE: Using a supercell

All atoms in the unit cell of a bulk material are bound to each other by symmetry. Altering the subspace potential and/or occupations of one atom will alter the subspaces potentials of the other symmetry-related atoms of the same species, both inside the explicitly defined cell and among their mirror images.

This ripple effect is counterproductive to the perturbation cardinal to linear response; the occupancy of the perturbed subspace must be allowed to evolve separately to both its mirror images and other atoms of the same species.

To ensure that Abinit isolates the perturbed atom from its mirror images, there's really only one option: perform linear response on the biggest supercell possible. It's not ideal, and protocols have been implemented to approximatively circumvent this requisite (such as the supercell extrapolation scheme). However, the authors here suggest performing linear response on an actual supercell of the material.

Another crucial difference between the two utilities is Item (3) in table 1: the UJdet utility treats the response functions as matrices, whereas the lrUJ utility treats them as scalars. This means that the UJdet Hubbard parameters are, to some degree, informed by the Hubbard interactions on and between the other atomic subspaces of the system as well as the total charge bath. The protocol is expanded upon in reference [44], wherein an extrapolation scheme aiming to accelerate the determination of the Hubbard parameters is proposed. This scheme involves (a) augmenting the response matrices (collecting the response functions while moving the site of perturbation) with the negative of their total response to enforce charge neutrality, and (b) capitalizing on the assumption that the occupancy response to the potential perturbation attenuates for atoms further away from the site of the perturbation [10].

By contrast, the lruj utility provides the scalar Hubbard parameters, informed only by the change in occupancy on the perturbed subspace. This parameter is functionally sufficient for corrective application to that subspace. For all other purposes, it can be said that 1rUJ offers a simplified data processing procedure to that of UJdet, provided that the user commits to more than three LR data points (i.e., at least two separate DFT runs). By design, these data points can be run in parallel, and so the use of the 1rUJ utility over the UJdet utility is strongly encouraged.

# 4.2. Running Linear Response with 1rUJ

The explanation that follows is a more detailed version of the corresponding ABINIT tutorial. The linear response procedure can be carried out in three steps:

- 1. Run a ground state Abinit calculation of your supercell to generate WFK files.
- 2. Run a series of perturbative Abinit calculations to generate LRUJ.nc files.
- 3. Execute the <u>lrUJ</u> post-processing utility.
- 4.2.1. Ground state calculation and generation of WFK files We need to establish a ground state system whose subspace potential we can perturb. For all intents and purposes, this should be your ordinary DFT calculation, aside from a few minor modifications to the input file.

# NOTE: Which atom should be perturbed?

The short answer is, any atom, at least for lrUJ. If you wish to avail of the UJdet functionalities such as the supercell extrapolation scheme, the atom on which you intend to apply the linear response perturbation MUST be the first atom listed in xred. See Section 4.3.4 for more details.

First, we specify as a separate species the atom whose subspace we wish to apply a potential perturbation. This will alert ABINIT that we want to allow the perturbed subspace to vary its external potential independently to its kin atoms in the cell. To this end, we increase ntypat by 1 and adjust the parameters typat, znucl, lpawu, upawu, jpawu, pseudos, and all other variables dependent on ntypat, to reflect that change. This will remain true for Step (2), as well.

# NOTE: Another way to break symmetries

By specifying the perturbed atom as a separate species, ABINIT will only harvest the changes in occupation of the perturbed atom. This information is sufficient for the lruj procedure, but not for UJdet. To avail of the supercell extrapolation technique, you will need to set the symmetry relations, symrel, explicitly. The symmetry relations are specified in terms of  $3 \times 3$  matrices, and they represent in some form the Wyckoff positions of the Making these explicit in the input will tell Abinit that (a) the perturbed atom should vary independently to its kin, and (b) it should still collect occupation information for all atoms containing the subspace to be treated, not just that of the perturbed atom. The UJdet utility then uses these interatomic response matrix elements to inform its Hubbard parameters.

You can generate these symmetries in a separate run, wherein you specify the atom upon which the perturbation is to be applied as a different species, in the same way described in this <code>lrUJ</code> tutorial. From the output, you read the number of symmetries (nsym), the symmetry operations (symrel), and the translation vectors (tnons).

In what follows, we assume that the input U and J values are zero. To do this, you can either set all values in upawu and jpawu to 0.0, or you can simply deactivate DFT+U by setting usepawu=0. Crucially, make sure prtwf is set to 1 so that the WFK file is printed.

Once you have all aspects of your ground state run assembled, launch ABINIT with the input file to acquire your WFK file.

4.2.2. Perturbative calculations and generation of LRUJ.nc files. Once we have our reference wavefunctions, we can start the linear response procedure. We will take advantage of ABINIT's dataset functionality to iteratively apply perturbations of varying strength to our chosen subspace. For now, we describe the input variables needed to perform one such perturbation.

Building on top of the input file used in Section 4.2.1, we further activate linear response with one input parameter: macro\_uj. This parameter's integer value, in combination with the value nsppol (the number of independent spin channels), determines how the local potential perturbation is applied and the subsequent changes in occupancy harvested. These options are organized in table 2. The options macro\_uj = 1 and nsppol = 1 represent the non-spin-polarized case, where total occupations

Table 2: Variables macro\_uj and nspden combinations available in Abinit and their corresponding Hubbard parameter.

are double those of one spin channel. Importantly, note that both UJdet and lrUJ are implemented exclusively for the non-collinear case as the linear response theory governing its implementation requires further consideration [45, 46].

It is worth highlighting that the J calculated here using macro\_uj=3 and nsppol=2 is not the Hund's J parameter. For the purposes of calculating U, we rely primarily on macro\_uj=1 and nsppol=2. This setting will apply the same potential shift to both the up and down spin channels and monitor the occupancy response on the sum of occupancies on those same spin channels.

The strength of the perturbation is determined by pawujv. The default units for this variable are Hartree, but other units (notably eV) may also be specified. The variable pawujat, a single integer, specifies the atom number (the atom coordinate index listed under xred or xcart) on which the perturbation is to be applied. Make sure this is the same atom specified as a separate species in generating the WFK file in Step 1.

# NOTE: Reading in the right WFK file

The default settings adopted when macro\_uj is non-zero are tolvrs=1d-8 and irdwfk=1. The former dictates the tolerance on the potential residual (i.e., the difference between the input and output potentials pertaining to a particular SCF iteration). With the latter, Abinit is instructed to read in the WFK files for a prior run, given the files are named according to a specific convention. Alternatively, we can specify the WFK file and its path by name. To do this, set the variable getwfk\_filepath="</path2file/filename\_WFK>".

The input parameter named dmatpuopt, of which there are four options, selects the expression with which the density matrix elements for each subspace are calculated using PAW projectors. These options are discussed in Section 4.3.2, and we refer the

reader to reference [37] for a comprehensive evaluation of the influence of this variable on the Hubbard parameters.

Lastly, to have the UJdet internal functions print out a verbose level of information as it completes its routine, the variable pawprtvol should be set to -3. To further manage the print volume, set prtvol as needed.

In changing only these variables, we set up only one perturbative calculation. This is sufficient to avail of the UJdet utility functionalities, which require only two data points as discussed above. However, in many, if not all, cases, one perturbation is inadequate to compute a good regression of the linear response data, and no error analysis can be conducted thereof.

For this reason, we will need to conduct several (at minimum two, although the more, the better) perturbative calculations. We will take advantage of ABINIT's dataset function to get our system to iteratively undergo n perturbations by setting ndtset to n and then specifying which perturbation strengths pawujv1, pawujv2, ..., pawujvn we would like to apply. Once completed, launch the run.

Once the datasets have converged, your directory will have n files with the suffix LRUJ.nc. These files, which are NetCDF binaries, contain all the internal information pertaining to the perturbations undergone. The lrUJ utility will read in a series of these files and harvest the necessary information to calculate the selected Hubbard parameter.

# Developer's Note: Info in LRUJ.nc file

For those considering development on the lrUJ utility, the internal variables stored in the LRUJ.nc files are as follows: nnat, natom, ndtpawuj, nspden, nsppol, usepaw, macro\_uj, pawujat, dmatpuopt, diemix, diemixmag, phOphiint, uj\_pert, luocc.

In the ABINIT output file, all information related to the two-point calculation of the scalar Hubbard parameter and all information regarding the UJdet functionalities (completed once for every dataset) can be found between the "calculate U, (J)" flags. An annotated example of the standard, scalar Hubbard parameter output, in addition to the output of the supercell extrapolation scheme from UJdet, comprises figure 4.

4.2.3. Execution of the lrUJ post-processing utility Once the LRUJ.nc files are printed, execute the lrUJ post-processing utility with the following command.

It should take less than a second to run. If the lrUJ utility runs successfully, the resulting output file, lruj.out, should resemble that shown in figure 5. The calculation shown looks at the Hund's J parameter (macro\_uj=4) using results from 6 perturbations, the strengths of which are listed in the first table alongside the corresponding subspace magnetizations, both unscreened (for  $\chi_{0_{\rm M}}$ ) and screened (for  $\chi_{\rm M}$ ).

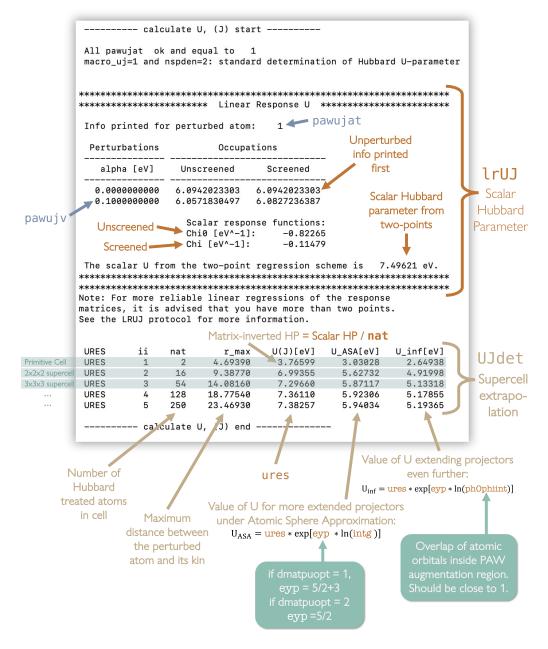

Figure 4: Generic output of the two-point Hubbard parameter determination functions, found in the Abinit output file (typically with suffix .abo) for a linear response DFT run. Output for the Hubbard U is shown here. In the case of a Hund's J calculation (obtained with macro\_uj=4), the labels referencing U, alpha, and Occupations will be replaced by J, beta, and Magnetizations, respectively. The unscreened response Chio, as printed, is treated with diemix (see Sections 3.1.1 and 4.2.4 for clarification). Explanation of the UJdet supercell extrapolation output written to .abo file. See Section 4.3.4 for more information regarding the intrinsic variables. Note that the small unit cell used here is only for illustrative purposes and will not yield converged (scalar or matrix) parameters.

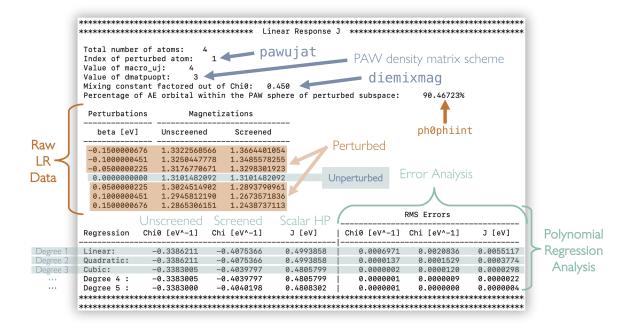

Figure 5: Output of the <u>lrUJ</u> post-processing utility for the Hund's J parameter, having requested a maximum polynomial degree of 5 via command line. Note that this output is from Abinit Version 9.10.5 and so contains erroneous HP RMS errors in column 7. See Section 4.3.5 for more details.

The last table gives the values for  $\chi_0$  ( $\chi_{0_M}$ ),  $\chi$  ( $\chi_M$ ), the Hubbard U (J), and their RMS errors in units of eV, for all polynomial regressions up to degree 3 (cubic), by default. One has the option to calculate higher-order polynomials, up to degree n-2for n points. This is done by appending the degree option --d <maximum degree > to the command line. For example, for the example calculation with 7 data points, one can bash

to get parameters and errors corresponding to all polynomials of order 1 through 5, as shown in figure 5. Other command line options for the lrUJ utility include --version and --help.

The values in eV of the Hund's J parameter according to each regression are found in column four. To assess which one is best, you'll want to use the RMS errors in column seven (more information on how the error analysis is conducted in Section 4.3.5) in addition to the visual behavior of the linear response, which can and should be plotted (see Section 4.2.4), particularly if the RMS errors seem unusually large.

#### NOTE: Polynomial order in lrUJ

The 1rUJ utility is programmed to only calculate polynomials up to degree n-2 for n data points, a conservative measure implemented to avoid spurious overfitting effects. By default, then, if one reads in only two LRUJ.nc files, the maximum polynomial regression conducted will be linear; three LRUJ.nc files means maximum degree is quadratic, and so on, up to degree 3 (cubic). If higher polynomial order regressions are needed, and the number of data points suffices, then use the --d <maximum degree > command line option to maximum degree.

At the very end of the <u>lrUJ</u> output file, information handy for plotting, such as the coefficients of the polynomial regression formulae, is printed in YAML format.

4.2.4. Visualization of linear response data from Abinit Particular care must be taken when plotting the linear response data coming from Abinit. The lruj and ujdet implementations both print out the raw data, meaning that the unscreened occupations (magnetizations) have not yet been scaled by the mixing constant diemix (diemixmag), as is necessary based on the conclusions of Section 3.1.1. If one were to directly plot this raw data, the plot would show a slope that does not match the  $\chi_0$  printed in the output file. To avoid this, we must perform a transformation on the data points, the form of which will be shown in the following proof. We assume a Hubbard U determination as an example proof, but the same deductions follow for the Hund's J parameter.

We will refer to the data set of unscreened occupations as  $N_0$ , to which some polynomial function of the perturbation strength  $\alpha$  is fitted, producing a regression function  $N_0(\alpha)$ . The unscreened response function is defined as

$$\chi_0 = \frac{1}{\theta} \left. \frac{dN_0}{d\alpha} \right|_{\alpha = 0} \tag{18}$$

where  $\theta = \text{diemix}$ . In order to plot the unscreened response data with a function  $p(\alpha)$  set such that  $\chi_0$  is shown with its  $\theta$ -corrected slope at the zero-perturbation axis, we perform the following multiplicative transformation on  $N_0(\alpha)$ ,

$$p(\alpha) = \gamma \cdot N_0(\alpha) + c \tag{19}$$

where  $\gamma$  and c are constants. The mandatory criterion governing the shape of  $p(\alpha)$  is

$$\left. \frac{dp}{d\alpha} \right|_{\alpha=0} = \chi_0. \tag{20}$$

It follows from equations (18), (19) and (20) that

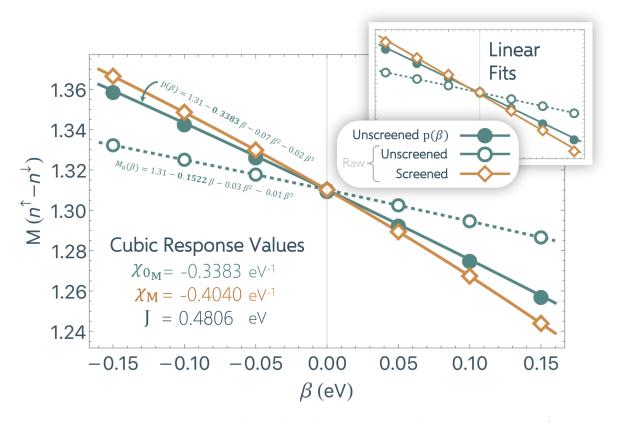

Figure 6: Linear response Hund's J plot demonstrating the necessary transformation of the raw Abinit unscreened data to account for the mixing constant diemixmag (or diemix in the case of the Hubbard U). The example data used here is the same as that of figure 5, which is more aptly fitted with a degree 3 (cubic) polynomial as opposed to a linear function. The cubic fits are shown in the main figure, and the linear fits for the same data are shown in the upper right inset for qualitative comparison. The  $p(\beta)$ function takes the same form as equation (27), noting that we substitute  $M_0$  for  $N_0$  and  $\beta$  for  $\alpha$  to accommodate the Hund's J as opposed to the Hubbard U.

$$\frac{dp}{d\alpha}\Big|_{\alpha=0} = \gamma \left. \frac{dN_0}{d\alpha} \right|_{\alpha=0}$$
(21)

$$=\chi_0\tag{22}$$

$$\Rightarrow \gamma \theta \chi_0 = \chi_0 \tag{23}$$

$$\therefore \gamma = \frac{1}{\theta} \tag{24}$$

In order to find the second constant c, we impose a secondary criterion on the shape of  $p(\alpha)$  to ensure that  $p(0) = N_0(0)$ . This leads to

$$p(0) = \frac{N_0(0)}{\theta} + c = N_0(0)$$
 (25)

$$\therefore c = \frac{N_0(0) \ (\theta - 1)}{\theta} \tag{26}$$

Thus,

$$p(\alpha) = \frac{1}{\theta} (N_0(\alpha) + N_0(0) (\theta - 1)).$$
 (27)

As mentioned earlier, the same conclusion can be reached assuming a  $\beta$  perturbation coupled with diemixmag as  $\theta$  for the Hund's J parameter. Figure 6 demonstrates such a transformation for the raw Hund's J lrUJ data shown in figure 5.

One can customize the mixing constant-corrected linear response plot by importing the perturbation/occupation table into one's choice graphical utility. Plot the screened occupations as they are printed; for the unscreened occupations, plot the function in equation (27). Figure 6, for example, was generated with Mathematica.

4.2.5. What AbiPy can do with a lrUJ output file This mixing constant-corrected linear response plot can be easily generated through the AbiPy python package; its version 0.9.7 is able to read in results from one's chosen lruj.out output file and visualize its results. To avail of this functionality, educe a python script in the same directory as that containing your lruj.out output. Begin the python script by importing the LrujResults function from the AbiPy package:

```
#/usr/bin/env python
from abipy.electrons.lruj import LrujResults
```

Import the lruj.out file using the following line.

```
lr = LrujResults.from_file("path_to_file/lruj.out")
```

The plot function may then be summoned with

```
lr.plot(ax, degrees, inset, insetdegree, insetlocale, ptcolor0,
 ptcolor, gradcolor1, gradcolor2, ptitle, fontsize)
```

where the arguments listed in blue are keywords to tailor particular characteristics of the ensuing plot. These options are described in more detail in table 3.

Other AbiPy tools to better accommodate the linear response process in ABINIT are currently in the works. For example, under development is a suite of functions that aim to facilitate visualization of the convergence of the Hubbard parameters with respect to supercell size. Keep an eye on forthcoming releases of AbiPy for such developments.

| LrujResults plot utility optional arguments |                 |                                                                                                    |                                                                                                    |
|---------------------------------------------|-----------------|----------------------------------------------------------------------------------------------------|----------------------------------------------------------------------------------------------------|
| Argument                                    | Default         | Other Options                                                                                      | Description                                                                                                    |
| ax                                          | None            | ax                                                                                                 | Optional axes argument. If None, a new plot is generated. If ax, the figure without the axes is returned. Useful for generation of a grid of plots.                                                                                                    |
| degrees                                     | "all"           | List of integers $i$ such that $0 < i < \max \max$ degree                                          | Degrees of polynomial regressions to be included in the plot, provided as a Python list of integers (e.g., [1,2,3]). The maximum integer allowed is maximum degree, which is read in via the lruj.out output file                                                                                                    |
| inset                                       | True            | False                                                                                              | Option to print inset with response information (i.e., values of $\chi_0$ , $\chi$ , the Hubbard parameter and their respective errors in units of eV). If True, information is printed for the linear regression case in the lower left corner of the plot (by default; see insetdegree and insetlocale options to tailor). If False, no inset is included. |
| insetdegree                                 | 1               | Any integer $\in$ degrees                                                                          | Polynomial degree of printed response information appearing in inset.                                                                                                    |
| insetlocale                                 | "lower<br>left" | "upper right", "center<br>left", "lower center",<br>"center", corresponding<br>integers 0-10, etc. | Position of inset containing response information in standard format for matplotlib legend locations. See matplotlib documentation for all options.                                                                                                    |
| ptcolor0                                    | "k"             | "r", "blue", "FF6E42", (0.1,0.9,0.54), "0.75", etc.                                                | Color of unscreened response data point markers in any standard matplotlib color format (see matplotlib documentation for all formatting options. Default color is black. Markers themselves are open circles <b>O</b> (immutably so, for now).                                                                                                    |

| ptcolor    | "k"                                                     | "r", "blue", "FF6E42", (0.1,0.9,0.54), "0.75", etc. | Color of screened response data point markers in any standard matplotlib color format (see matplotlib documentation for all formatting options. Default color is black. Markers themselves are filled circles • (immutably so, for now).                                                                                                    |
|------------|---------------------------------------------------------|-----------------------------------------------------|----------------------------------------------------------------------------------------------------|
| gradcolor1 | "#3575D5"                                               | Hexadecimal (HEX) code<br>for any color             | Line color of the lowest polynomial degree to be plotted (i.e., the smallest integer input via degrees argument). This color, in addition to that of gradcolor2 will inform the line colors of the intermediate polynomial degrees in a linear gradient fashion. Must be entered as a HEX code (six characters preceded by a '#'). The default color is dark blue. |
| gradcolor2 | "#FDAE7B"                                               | Hexadecimal (HEX) code<br>for any color             | Line color of the highest polynomial degree to be plotted (i.e., the largest integer input via degrees argument). Must be entered as a Hex code (six characters preceded by a '#'). The default color is salmon pink.                                                                                                    |
| ptitle     | "Linear<br>Response<br>for atom<br><pawujat>"</pawujat> | Any string                                          | Title of plot. Incorporates input value of pawujat by default. For no title, put "".                                                                                                    |
| fontsize   | 12                                                      | Any integer $> 0$                                   | Font size in point (pt) units of the plot legend.                                                                                                    |

Table 3: Optional arguments and their possible values available in the plot function implemented in the LrujResults function of the AbiPy package.

# 4.3. Internal workings of the Abinit U(J) determination procedures

In this section, we describe in detail the algorithm Abinit undergoes to conduct linear response calculations. While sufficient as a launchpad for future developers of the program, this description is primarily intended to provide Abinit users with a more transparent understanding of the linear response operations and their connection with the objects printed in the output files. We follow the internal variables as they undergo transformations and transfer relevant information, monitoring how the

potential perturbations render occupancy responses render Hubbard parameters through the lruj post-processor. For ease of reference, we use the language intrinsic to Abinit, referencing variables, functions, subroutines, modules and programs as they are in the Abinit source code.

4.3.1. Application of perturbation Say we launch an ABINIT run in which we seek to determine a Hubbard parameter for subspace  $n\ell_{\rm U}$  by perturbing the potential of atom pawujat by a strength pawujv.

After the variables are read from the input file and the ground state driver is activated, the non-zero macro\_uj flag sets off the self-consistent cycle driven by pawuj\_drive. Here, the strength of the perturbation pawujv is read and stored in a matrix called atvshift—a nsppol  $\times$   $(2 * \ell_U + 1)$  array—according to the type of perturbation incited via the value of macro\_uj. (For example, for the Hubbard U on a 3d subspace, atvshift will be a  $2 \times 5$  matrix in which all elements are equal to +pawujv. Alternatively, for the Hund's J parameter, the second row of atvshift, representing the spin-down channel, will be set equal to -pawujv, keeping the first row equal to +pawujv.) Following this, the PAW density is initialized and the unperturbed occupancy matrix calculated, diagonalized, and printed. Here is where the first linear response data point, corresponding to the unperturbed ground state read-in via the WFK file, is collected. The collection occurs in subroutine pawuj\_red. More information on how and what information is collected is described in Section 4.3.3.

It is important to note that at this point in the code, the density (and thus the potential) is mixed according to the mixing scheme outlined in Section 3.1.1. This means that the potential perturbation applied in the first iteration of the SCF cycle will be scaled by the value of diemix, which is equal to 0.45 by default when macro\_uj>0. We must accordingly descale the unscreened response function  $\chi_0$  when the time comes.

The program then calls subroutine pawdij. This is where the program computes the pseudopotential strengths  $D_{ij}$  of the non-local Hamiltonian operator. The potential

$$H^{\text{PAW}} = -\frac{1}{2}\Delta + \tilde{\nu}_{\text{eff}} + \sum_{ij} |\widetilde{p}_i\rangle \left(\hat{D}_{ij} + D_{ij}^1 - \widetilde{D}_{ij}^1\right) \langle \widetilde{p}_j|$$
 (28)

Here,  $-\frac{1}{2}\Delta$  is the kinetic energy operator and  $\tilde{\nu}_{\rm eff}$  is the effective one-electron potential written in the PAW formalism. As in Section 2.1, the indices i, j refer to congruent but distinct sets of four indices:  $\{t, \ell, m_{\ell}, n\}$ . The non-local part of the Hamiltonian mirrors the PAW energy,

$$E = \hat{E} + E^1 - \widetilde{E}^1 \tag{29}$$

such that  $\hat{D}_{ij} = \partial \hat{E}/\partial \rho_{ij}$  is the derivative of the PAW pseudized energy with respect to the density. Similarly,  $D_{ij}^1 = \partial E^1/\partial \rho_{ij}$  and  $\tilde{D}_{ij}^1 = \partial \tilde{E}^1/\partial \rho_{ij}$ , where  $E^1$  and  $\tilde{E}^1$  are, respectively, the all-electron and pseudized on-site energies.

Implementing this formalism in Abinit requires categorization of these terms into those calculated outside the SCF loop and those calculated within the SCF loop. For

a more detailed derivation of this, see reference [7]. For now, and for our purposes, it suffices to note that the pseudopotential strengths  $D_{ij}$  of the non-local Hamiltonian operator for each spin channel are calculated inside ABINIT as the following sum of terms,

$$D_{ij} = D_{ij}^{0} + \hat{D}_{ij} + D_{ij}^{H} + D_{ij}^{xc} + D_{ij}^{U}, \tag{30}$$

where  $D_{ij}^{\rm U}$  is the term to which the  $\alpha$  perturbation is applied, and  $D_{ij}^{\rm 0}$ ,  $D_{ij}^{\rm H}$ , and  $D_{ij}^{\rm xc}$  are, respectively, the atomic, Hartree, and exchange-correlation components, all of which are functionals of the density [7]. In the Abinit source code, this matrix is named dijpawu.

Inside the pawdij driver, a loop over all atoms in the cell is induced, within which the subroutine pawdiju is summoned. Here, matrix dijpawu is defined as a function of the spin channel (either 1 or 2 for up or down, respectively) and of the matrix indices, which enumerate the non-core electrons by systematically combining the principle quantum number n, angular quantum number l, the magnetic quantum number  $m_l$ , the PAW projector index n, and the location in the matrix. In other words, the 2-dimensional matrix across all sub-indices pertaining to i and j is unfolded into a one-dimensional vector.

As an example of how this works, consider the case in which we apply a perturbation  $\alpha$  to the spin-up 3d orbital of Ni. Say, we use a PAW dataset for Ni that has two partial waves to describe both the p and d orbitals, but only one plane wave for s orbitals, and freezes a core containing all orbitals with  $n \leq 2$ . For one spin channel on one atom, we are left with 18 combinations of quantum numbers n > 2, l,  $m_l$  and PAW projector n (the 4s orbital of Ni contributing 2 electrons  $\times$  1 partial wave = 2 elements, and the 3d orbital contributing 8 electrons  $\times$  2 partial waves = 16 elements). So, the matrix dijpawu for each spin channel is  $18 \times 18$ , yielding 324 matrix elements. However, the pseudopotential strengths are symmetric across the diagonal (i.e., element ij = element ji; to save memory and time, ABINIT computes the upper right triangular matrix elements only (a total of 171 in our Ni example). The matrix elements are thus enumerated from 1 to 171 starting from the upper left and reading left to right, top to bottom.

The  $D_{ij}^{U}$  matrix elements themselves are found to be

$$\operatorname{dijpawu} = \langle \phi_{n_i} | P_{mm'}^{t_i} | \phi_{n_j} \rangle * V_{m_i m_j}^{\sigma, \mathrm{U}}. \tag{31}$$

Here,  $P_{mm'}^{t_i}$  is the AE projection operator acting on the radial parts of the PAW AE basis functions  $\phi_n$ . This term is discussed in detail in Section 4.3.2. Furthermore, the term  $V_{m_i m_j}^{\sigma, U}$  comprises a homogeneous potential  $V^{\sigma, U}$  across all  $m_i$  for a particular subspace and, if appropriate, the perturbation:

$$V_{m_i m_j}^{\sigma, U} = \begin{cases} V^{\sigma, U} & m_i \neq m_j \\ V^{\sigma, U} + \text{fatvshift} * \text{atvshift}(\sigma, m_i) & m_i = m_j. \end{cases}$$
(32)

The term fatvshift is vestigial from prior versions of the UJdet implementation, where a loop over values fatvshift=1 and fatvshift=-1 corresponded to the positively and negatively valued perturbations of strength pawujv. (Now, fatvshift=1 only). If pawprtvol=3 in the input file, the entire dijpawu matrix will be printed in the .log file for all spin channels and all atoms, where one can verify that the perturbation is, indeed, being applied here. Here ends the subroutine pawdiju, which returns dijpawu for each spin channel. Back in pawdij, dijpawu is added via matrix addition to all other pseudopotential strength matrices to calculate the total  $D_{ij}$  in accordance with equation (30).

4.3.2. Calculation of orbital occupancies via dmatpuopt Calculation of the occupancy matrix, or more precisely choice of the projection operator, is dictated by the input variable dmatpuopt, which may take on values one through four. More information on this topic can be found in references [8, 37, 47]. Briefly, subspace occupancies in the PAW formalism may be calculated using the AE projection operator  $P_{mm'}^{t_i}$  via

$$n_{mm'}^{t_i\sigma} = \sum_{ij} \rho_{ij}^{\sigma} \langle \phi_{n_i} | P_{mm'}^{t_i} | \phi_{n_j} \rangle, \tag{33}$$

where  $\phi_n$  are the radial parts of the PAW AE basis functions, and the density matrix inside the PAW augmentation region is

$$\rho_{ij}^{\sigma} = \sum_{k,v} f_{kv}^{\sigma} \langle \widetilde{\Psi}_{kv}^{\sigma} | \widetilde{p}_i \rangle \langle \widetilde{p}_j | \widetilde{\Psi}_{kv}^{\sigma} \rangle. \tag{34}$$

When dmatpuopt=1, occupations are projections on bound state atomic orbitals  $\phi_0$ ,

$$n_{m,m'}^{t_i,\sigma} = \sum_{ij} \rho_{ij}^{\sigma} \left\langle \phi_{n_i} | \phi_0 \right\rangle \left\langle \phi_0 | \phi_{n_j} \right\rangle. \tag{35}$$

The ABINIT documentation for this variable is clear that the dmatpuopt=1 option must be accompanied by a PAW dataset wherein the first atomic wavefunction of the correlated subspace (that which is set to  $\phi_0$  in ABINIT) is a normalized atomic eigenfunction. To determine if a particular PAW dataset meets this criterion, one must refer to the documentation of its generator.

We are able to reasonably infer, based on the atompaw user guide in addition to reference [20], that PAW datasets generated by atompaw will always feature a normalized atomic eigenfunction as the first atomic wavefunction of an atomic dataset. Step 4 on Page 2 of reference [20] states clearly that atompaw mandates the use of "atomic eigenfunctions related to valence electrons (bound states)" as the partial waves included in the PAW basis. Therefore, all PAW datasets generated by atompaw, including the JTH sets listed on PseudoDojo [27], list atomic eigenfunctions as the first atomic wavefunctions of the correlated subspace. The normalization, however, depends on the pseudo partial wave generation scheme. atompaw provides two options for this scheme: the Vanderbilt or the Blöchl. Based on the descriptions of these schemes in Sections 1.1 and 1.2 of reference [21] and an ABINIT forum response in 2016, normalization of the pseudized basis functions and their corresponding projectors is guaranteed only under the Vanderbilt scheme. The JTH table of PAW datasets, available on the PseudoDojo website, therefore matches all criteria as a suitable dataset with which one may use dmatpuopt=1.

Because the PAW datasets most readily available for widespread use do not necessarily fulfill these criterion, dmatpuopt=2 is established as the default setting. With dmatpuopt=2, occupations are proportional to projections of atomic orbitals onto each other,

$$n_{m,m'}^{t_i,\sigma} = \sum_{ij} \rho_{ij}^{\sigma} \langle \phi_{n_i} | \phi_{n_j} \rangle. \tag{36}$$

Equation (36) corresponds to a projection operator of form

$$P_{mm'}^{t_i}(\mathbf{r}, \mathbf{r}') = 1_{\circ}(\mathbf{r})\delta(|\mathbf{r}' - \mathbf{R_i}| - |\mathbf{r} - \mathbf{R_i}|) \times Y_{\ell m}(\hat{\mathbf{r}})Y_{\ell m'}^*(\hat{\mathbf{r}}'),$$

where  $\delta$  is the Dirac-Delta function that effectively "counts" spatial overlap,  $1_{\circ}(\mathbf{r})$  is a step function equal to unity when  $\mathbf{r}$  is inside the augmentation region and zero elsewhere, and  $Y_{\ell m}$  are the spherical harmonics.

When dmatpuopt=3 or 4,

$$n_{m,m'}^{t_i,\sigma} = \mathcal{N}_0^{(2-\text{dmatpuopt})} \sum_{ij} \rho_{ij}^{\sigma} \langle \phi_{n_i} | \phi_0 \rangle \langle \phi_0 | \phi_{n_j} \rangle, \tag{37}$$

where  $\mathcal{N}$  is a normalization constant representing the overlap between the bound state atomic eigenfunctions inside the augmentation sphere, delimited by cutoff radius  $r_{\rm c}$ ,

$$\mathcal{N} = \int_0^{r_c} \phi_0^2 \, dr. \tag{38}$$

The value is computed in subroutine pawpuxinit and printed in the log file as ph0phiint(1). When dmatpuopt=4,  $\mathcal{N}$  is squared in the denominator.

An evaluation of the effect of the choice of dmatpuopt on the magnitude of the Hubbard parameters can be found in reference [37].

4.3.3. Extraction of changes in occupation matrix The outer SCF loop, declared in pawuj\_drive, continues after the perturbation is applied; the loop symmetrizes and prints  $D_{ij}$ . If macro\_uj>0, a subroutine labeled pawuj\_red is called. The subroutine generates the mesh that directly associates the strength of the perturbation (translated from atvshift to a shorter variable called vsh), and the corresponding change in occupancy, called occ. This information, along with the atom and spin indices, are saved in a type called dtpawuj, which is made accessible to the internal UJdet and 1rUJ functions after the SCF cycle. The occupancy is calculated as the trace of the occupancy matrix  $n_{m,m'}^{t_i,\sigma}$  discussed in Section 4.3.2,

$$\operatorname{occ}(t_i, \sigma) = \operatorname{Tr}[n_{m,m'}^{t_i, \sigma}] * (3 - \operatorname{nspden}). \tag{39}$$

The factor (3-nspden) accounts for the occupation of two spin channels on a single atom if and only if we do not distinguish between the up and down spin channels. See table 2 for clarity.

The SCF iteration concludes by calling the subroutines associated with updating the density and the Hamiltonian. It then uses those updated quantities to find the updated potential, restarts a new SCF iteration, and so on and so forth until self-consistency is achieved.

The combinatory values of macro\_uj and nsppol as outlined in table 2 determine how the elements of occ are combined and saved in a new array called luocc. If nsppol=1, then occ and luocc are identical, complementing the application of the perturbation to the entire atomic subspace by monitoring the response on the entire atomic subspace. In the case of the Hubbard U calculation, however, where nsppol=2 and macro\_uj=1,  $luocc(t_i) = occ(t_i,\uparrow) + occ(t_i,\downarrow)$ . In this way, the response is monitored on the total occupancy of the subspace. By contrast, when calculating the Hund's J by setting nsppol=2 and macro\_uj=4, one monitors the subspace magnetization:  $luocc(t_i) = occ(t_i, \uparrow) - occ(t_i, \downarrow)$ .

The type dtpawuj saves four (vsh, luocc) pairs, indexed by integers 1-4. (In the verbose .log file, these pairs are labeled (vsh1, occ1), (vsh2, occ2), etc.; but the occ printed is actually the lucc value.) If the pair's referential index (called iuj) is an odd integer, that pair's occupation is harvested at the end of the first SCF cycle, immediately after the perturbation is applied to  $D_{ij}$ , but before the Hamiltonian and the density are updated to reflect that perturbation. These points will be used by lrUJ and UJdet to calculate the unscreened response matrix  $\chi_0$ . Conversely, if iuj is an even integer, that occupation is harvested after self-consistency has been achieved. Following suit, these points will be used in by the UJdet and lrUJ functions to calculate the screened response matrix  $\chi$ .

#### Note: The unperturbed case

The pairs (vsh1, occ1) and (vsh2, occ2) correspond to the unperturbed ground state. Because no perturbation is applied, the unscreened and screened responses are identical. That is, vsh1=vsh2=0.0 eV, and occ1=occ2, which are the ground state occupancies of the subspace in question.

All (vsh, luocc) pairs for all atoms and spin channels are printed out at the end of the SCF iteration in which they are determined.

4.3.4. The Hubbard U parameter determination via UJdet All subroutines constructing Abinit's UJdet utility—an abbreviation of "Hubbard U and J determination"—are housed inside module 65\_paw/m\_paw\_uj.F90. When the SCF cycle is complete, the same subroutine that launched the SCF cycle and allocated default variables for the dtpawuj type, pawuj\_drive, calls the subroutine pawuj\_det.

Once called, this subroutine calculates and prints the scalar Hubbard parameter for exclusively the perturbed atom using the two data points it has (i.e., the unperturbed occupancies and those of the one perturbation applied during its run). It is here that the program creates the NetCDF file with suffix LRUJ.nc for this perturbative run, filling it with all information that the <u>lrUJ</u> post-processor will need to determine the choice Hubbard parameter in tandem with other perturbations. Before Abinit wraps up its DFT run, however, the UJdet algorithm switches to the matrix prescription for calculating the Hubbard parameters. In doing so, it proceeds to calculate all elements of the response matrices using the aforementioned (vsh, lucc) pairs in the following manner:

$$\chi_{0_{t_i t_j}} = \frac{\mathsf{luocc3}_{t_i} - \mathsf{luocc1}_{t_i}}{\mathsf{diemix} \left( \mathsf{vsh3}_{t_i} - \mathsf{vsh1}_{t_i} \right)} \tag{40}$$

$$\chi_{0_{t_i t_j}} = \frac{\text{luocc3}_{t_i} - \text{luocc1}_{t_i}}{\text{diemix} \left(\text{vsh3}_{t_j} - \text{vsh1}_{t_j}\right)}$$

$$\chi_{t_i t_j} = \frac{\text{luocc4}_{t_i} - \text{luocc2}_{t_i}}{\text{vsh4}_{t_j} - \text{vsh2}_{t_j}}$$
(41)

where  $t_i, t_j$  are all atoms of the same species as the perturbed atom. (See note on symmetric symmetric symmetri in Section 4.2.1 to avail of this UJdet functionality).

Once again, only the upper right triangular elements of the matrix are calculated via equations (40) and (41). The matrices are then funneled, via the mother Hubbard U subroutine lcalcu, to subroutine ioniondist, where they are completed via symmetry, returned and saved into variable tab. tab holds four matrices:  $\chi_0$ ,  $\chi$ , and their matrix inverses. It follows that tab is shuffled over to subroutine linvmat, which calculates the inverses of not the response matrices themselves, but treated matrices designed to speed up the convergence of the Hubbard parameters with respect to supercell size.

These treatments are mentioned in the "Further Considerations" section of reference [10], where it is posited that the perturbation on the Hubbard subspace would benefit from enhanced locality if charge neutrality in the response matrices was enforced, thereby isolating the perturbed atom from its periodic images, as one hopes to do using supercells. Following this understanding, ABINIT augments the response matrices with the negative of the sum of each row and each column, as illustrated in figure 7.

This augmented matrix is, by definition, singular and thus non-invertible. To render the matrix invertible, an all-ones matrix is added to it, breaking its singularity. Note that this matrix is no longer equivalent to the input response matrices. However, as demonstrated in Appendix A.4 of reference [48], the difference of the inverses of two noninvertible matrices—which is not possible mathematically—may be calculated indirectly by adding the same non-zero constant to each matrix element. This renders these matrices invertible, and the added constant is canceled when taking the difference of the two matrices.

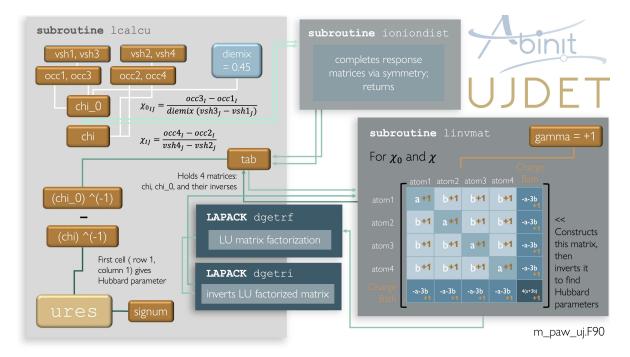

Figure 7: Flowchart illustrating manipulation of (vsh, occ) pairs to determine the final Hubbard parameter, ures, for a transition metal (TM) Hubbard subspace.

Once prepped, the response matrices are funneled into the LAPACK routines dgetrf and dgetri, which respectively, LU factorize the matrices then invert them. These inverted matrices are then saved into the last two positions of tab and returned back to subroutine lcalcu. At last, the inverted response matrices are subtracted, then scaled by a factor called signum (=1.0 for the Hubbard U and =-1.0 for the Hund's J). The first element of that object then (row 1, column 1), in eV, is found to be the long-awaited Hubbard parameter.

The UJdet utility does not stop here, though. The "Further Considerations" section of reference [10] considers a hypothetical extrapolation scheme speculatively designed to converge much more quickly the Hubbard parameter with respect to supercell size. The number of Hubbard subspaces in a supercell corresponds linearly with the response matrix dimension. But intuition suggests that the occupancy effect of the perturbed subspace will attenuate with distance; that is, the matrix elements of the nearest neighbor atoms to that perturbed will feature most prominently in the determination of the Hubbard parameter, and those least neighborly to the perturbed atom will undergo small, even negligible, changes in occupancy, rendering their influence negligible. ABINIT developers took these further considerations to heart by incorporating an extrapolation scheme, wherein the response matrix elements of the primitive unit cell are used to fill out the response matrix elements of a supercell. Concisely, in ABINIT's UJdet utility, the off-diagonal elements of the primitive cell response matrices are multiplied by the number of next-nearest neighbor (NNN) Hubbard atoms in the primitive cell and divided by the number of Hubbard atoms in NNN shell in the supercell. These supercell response

matrices are then inverted following the same procedure as above to approximate the Hubbard parameters for subspaces in supercells of increasing size.

4.3.5. The lruj post-processor When the lruj post-processing utility is executed via command line, it reads in a user-specified series of NetCDF files with suffix LRUJ.nc. The program sorts the n files in order of perturbation strength, then reads in all necessary data related to those perturbations, including the unperturbed state (which is output in all perturbative calculations) in addition to the unscreened and screened occupations (or spin magnetization in the case of Hund's J).

#### NOTE: units

After the perturbation strengths are read from the NetCDF files, where they are reported in Ha, the lrUJ program converts them to eV. All calculations are then conducted in eV.

Compatibility tests are conducted on the input information, and then the linear response procedure begins.

The lruj utility was constructed with the occasional non-linearity of linear response in mind. Therefore, the program has an inbuilt subroutine that calculates the polynomial regression of any degree for any list of data points. This subroutine calculates the n+1 coefficients of a degree n polynomial by constructing a matrix using the fitted data points, then solving the resulting system with linear algebra. The mathematical specifics of this procedure are illustrated in figure 8 but outlined more formally on this website. Thus, as shown in figure 8, the polynomial\_regression subroutine is dependent on the functionalities available in LAPACK.

We use polynomials only in this program because of their relative simplicity and reasonably predictable RMS error behavior. In case the user wants to fit another type of function to the data, the data points are printed out in an easily copy-pasted or parsed format for independent regression analysis.

To begin the regression procedure, the <u>lrUJ</u> program tests if the user has specified a maximum polynomial degree to calculate. If so, this degree has to be greater than or equal to the number of data points (i.e., the number of incoming LRUJ.nc files plus one unperturbed state) plus 2. If the user has left this information unspecified, then the maximum polynomial degree will default to cubic (degree 3) UNLESS the number of input files is equal to two or three, in which cases the maximum polynomial degree will be set to linear (degree 1) or quadratic (degree 2), respectively.

Once the max polynomial degree is set, the arrays storing the response information for each degree are allocated and the loop over polynomial degree begins. For every degree, the polynomial regression subroutine is called twice: once to fit the unscreened occupancies (magnetizations) and record its unbiased RMS fit error, and the other to fit the screened occupancies (magnetizations) and record its unbiased RMS fit error. For an N-point linear regression  $f(\alpha)$ , where  $\alpha_i$  is the perturbation strength corresponding

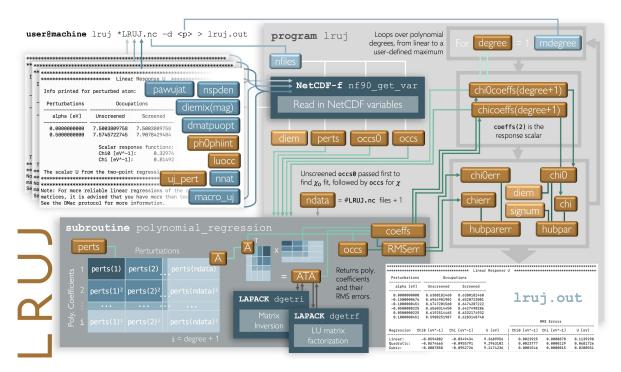

Figure 8: Flowchart illustrating the lrUJ algorithm.

to occupation (magnetization)  $\mu_i$ , the equation for unbiased RMS fit error is

$$\sigma_{\text{RMS}} = \sqrt{\frac{\sum_{i=1}^{N} \left( f\left(\alpha_{i}\right) - \mu_{i}\right)^{2}}{N - 1}}$$
(42)

The RMS fit error, alongside the fit coefficients, are returned to the main program, where the utility uses that information to find  $\chi$  and  $\chi_0$  as

$$\chi_0 = \frac{1}{\text{diemix}} \left. \frac{df_0(\alpha)}{d\alpha} \right|_{\alpha=0} \tag{43}$$

$$\chi = \left. \frac{df\left(\alpha\right)}{d\alpha} \right|_{\alpha=0}.\tag{44}$$

With one-dimensional polynomials as functions of  $\alpha$ , the derivative at  $\alpha = 0.0$  eV is simply the second coefficient pertaining to that polynomial function. The unscreened response  $\chi_0$  must be divided by the mixing parameter that was used in the preceding Abinit run. This default mixing parameter is diemix and it is equal to, by default, 0.45. However, if the value of diemix is changed, or if a Hund's J calculation is conducted (at which point diemixmag instead of diemix is used for the mixing constant),  $\chi_0$  is divided by that value to get the true unscreened response.

The resulting scalar Hubbard parameter corresponding to these response functions is calculated as

$$HP = \operatorname{signum} \cdot \left( \chi_0^{-1} - \chi^{-1} \right) \tag{45}$$

where signum = 1 if calculating the Hubbard U or signum = -1 if calculating the Hund's J. The error on the Hubbard parameter, printed in column 7 of the lrUJ output file, is then

$$\sigma_{\rm HP} = \sqrt{\left(\frac{\sigma_{\chi_0}}{\chi_0^2}\right)^2 + \left(\frac{\sigma_{\chi}}{\chi^2}\right)^2} \quad . \tag{46}$$

Having executed its main function, the program concludes its operations by printing out the information in user-friendly format to the main output file (if specified in the command line; prints to terminal otherwise). An example of such an output is available in figure 5.

# NOTE: Initial bug fixes

Although the <u>lruj</u> post-processor emerged with Abinit version 9.10.1, important bug fixes for this utility were implemented in ABINIT version 9.10.5, and a further update using the correct form of equation 46 will go into effect in Abinit version 9.11. If using prior versions of lrUJ, please note that the reported RMS error for the Hubbard parameter is unreliable (i.e., these versions of lruj program erroneously do not square the response functions in the denominators of equation 46).

#### 5. Acknowledgements

LM acknowledges the Trinity College Dublin Provost PhD Project Awards. Calculations were principally performed on the Boyle cluster, the facilities of which were funded through grants from the European Research Council and Science Foundation Ireland and are maintained by Research IT at Trinity College Dublin. Computational resources, facilities, and support were provided by the Trinity College High Performance Computing (TCHPC) centre.

# Appendix

Appendix A: UJdet prior to Abinit version 9.9

In the late 2000s, Abinit developed a utility—the U(J) Determination (UJdet) protocol—designed to determine the Hubbard parameters based on Cococcioni and de Gironcoli's linear response method outlined in Section 2.3. In Abinit versions 5 to 9.9, when activated, the protocol would serially introduce two perturbations—one of strength pawujv and the other of strength  $-1.0 \times$  pawujv—to the subspace-uniform potential and harvest the resulting occupancy responses at the beginning and end of the two ensuing self-consistent cycles. The utility then had two points with which it could calculate the screened and unscreened response matrices,  $\chi$  and  $\chi_0$ , defined as derivatives of occupation with respect to perturbation strength.

It is important to note that the positive value of pawujv was applied first, followed by its negative image. One would expect, then, that in performing two separate runs with the positive and negative values of pawujv should yield the same linear response.

This was not the case in ABINIT versions prior to 9.6.2. To demonstrate the error, we produced figure 3 by performing  $\beta$  perturbations on a particular system (ferromagnetic NiO) and monitoring the response from both the first and second UJdet calculations, respectively. That is, we categorized perturbation-occupancy pairs according to their place in the queue in this double perturbation cycle. The screened response  $\chi$  relaxes to a reasonably similar value regardless of its status as first or second calculation. The unscreened responses, however, are different depending on which perturbation is applied first. This discrepancy contributes to Hund's J parameters differing, in this case, by several eV. The same phenomenon was observed for the  $\alpha$ perturbations contributing to the Hubbard U. The fact that the unscreened occupations differed depending on their place in the queue indicated that the perturbations were not being applied to the same initial ground state. Internal variables were not undergoing proper initialization, and so the second perturbation was inheriting information from the converged state of the preceding perturbative cycle.

There are a few methods available to test which  $\chi_0$  is the correct one. We know that, for the same system, where  $\alpha = \beta$ ,

$$\frac{dN_0}{d\alpha} = \frac{dM_0}{d\beta}.\tag{1}$$

as was discussed in Section 2.3. This requisite is fulfilled only for the first applied perturbation (i.e., only the value supplied in pawujv, not its negative counterpart). Furthermore, we know that when we apply a potential perturbation to the spin-up channel only, the unscreened occupancy on the spin-down channel should not change. Applying a perturbation exclusively to the spin-up channel can be achieved by setting macro\_uj=2 (the macro\_uj input parameter will be explained in Section 4.2.2). We ran perturbations under this setting, applying perturbations to the spin-up channel only of a Ni atom and monitoring the change in unscreened occupancy on the down spin

#### Spin down Unscreened occupational response to perturbation lpha on spin up channel Antiferromagnetic I NiO Antiferromagnetic II NiO 2.671 2.796 2.670 o 1st Calculation 2.794 2<sup>nd</sup> Calculation 2.792 2.669 2.790 1st Calculation Fit 2.668 2<sup>nd</sup> Calculation Fit 3.008 2.788 2.667 2.786 2.666 0.2 0.2 0.1 0.1

Figure 1: Comparison of unscreened spin-down occupation changes in response to a perturbation  $\alpha$  applied exclusively to the spin-up 3d channel of a Ni atom on NiO of various magnetic orderings, where (vsh, occ) pairs are categorized according to their queue (first perturbation applied or second) in the full DFT cycle. We expect the slopes of these lines to be zero, but only the first Abinit calculation fulfills this requirement.

channel of the same Ni atom. The results of this inquiry, displayed in figure 1, show that the unscreened occupancy on the spin-down channel remains constant only for the first applied perturbation, thereby corroborating the earlier conclusion that the second applied perturbation in the ABINIT cycle is unreliable. The silver lining for users of UJdet prior to ABINIT 9.10.1 is that the first perturbation-occupancy data point is still salvageable.

- [1] Gonze X, Amadon B, Antonius G, Arnardi F, Baguet L, Beuken J M, Bieder J, Bottin F, Bouchet J, Bousquet E, Brouwer N, Bruneval F, Brunin G, Cavignac T, Charraud J B, Chen W, Côté M, Cottenier S, Denier J, Geneste G, Ghosez P, Giantomassi M, Gillet Y, Gingras O, Hamann D R, Hautier G, He X, Helbig N, Holzwarth N, Jia Y, Jollet F, Lafargue-Dit-Hauret W, Lejaeghere K, Marques M A L, Martin A, Martins C, Miranda H P C, Naccarato F, Persson K, Petretto G, Planes V, Pouillon Y, Prokhorenko S, Ricci F, Rignanese G M, Romero A H, Schmitt M M, Torrent M, van Setten M J, Troeye B V, Verstraete M J, Zérah G and Zwanziger J W 2020 Comput. Phys. Commun. 248 107042 URL https://doi.org/10.1016/j.cpc.2019.107042
- [2] Romero A H, Allan D C, Amadon B, Antonius G, Applencourt T, Baguet L, Bieder J, Bottin F, Bouchet J, Bousquet E, Bruneval F, Brunin G, Caliste D, Côté M, Denier J, Dreyer C, Ghosez P, Giantomassi M, Gillet Y, Gingras O, Hamann D R, Hautier G, Jollet F, Jomard G, Martin A, Miranda H P C, Naccarato F, Petretto G, Pike N A, Planes V, Prokhorenko S, Rangel T, Ricci F, Rignanese G M, Royo M, Stengel M, Torrent M, van Setten M J, Troeye B V, Verstraete M J, Wiktor J, Zwanziger J W and Gonze X 2020 J. Chem. Phys. 152 124102
- [3] Gonze X, Amadon B, Anglade P M, Beuken J M, Bottin F, Boulanger P, Bruneval F, Caliste D, Caracas R, Côté M, Deutsch T, Genovese L, Ghosez P, Giantomassi M, Goedecker S, Hamann D R, Hermet P, Jollet F, Jomard G, Leroux S, Mancini M, Mazevet S, Oliveira M J T, Onida G, Pouillon Y, Rangel T, Rignanese G M, Sangalli D, Shaltaf R, Torrent M, Verstraete M J, Zerah G and Zwanziger J W 2009 Computer Physics Communications 180 2582–2615 ISSN 0010-4655 URL https://www.sciencedirect.com/science/article/pii/S0010465509002276
- [4] Gonze X, Almbladh C O, Cucca A, Caliste D, Freysoldt C, Marques M, Olevano V, Pouillon Y and Verstraete M 2008 Computational Materials Science 43 1056–1065 ISSN 0927-0256 URL http://dx.doi.org/10.1016/j.commatsci.2008.02.023
- [5] Gonze X, Beuken J M, Caracas R, Detraux F, Fuchs M, Rignanese G M, Sindic L, Verstraete M, Zerah G, Jollet F, Torrent M, Roy A, Mikami M, Ghosez P, Raty J Y and Allan D 2002 Computational Materials Science 25 478-492 ISSN 0927-0256 URL https://doi.org/10.1016/s0927-0256(02)00325-7
- [6] Blöchl P E 1994 Physical Review B **50** 17953–17979 ISSN 0163-1829, 1095-3795 URL https://link.aps.org/doi/10.1103/PhysRevB.50.17953
- [7] Torrent Jollet F, Bottin Zérah G Gonze 2008 Com-337 - 351ISSN 0927-0256 URL putational MaterialsScience42https://www.sciencedirect.com/science/article/pii/S0927025607002108
- [8] Amadon B, Jollet F and Torrent M 2008 Phys. Rev. B 77(15) 155104 URLhttps://link.aps.org/doi/10.1103/PhysRevB.77.155104
- [9] Pickett W E, Erwin S C and Ethridge E C 1998 Phys. Rev. B 58(3) 1201–1209 URL https://link.aps.org/doi/10.1103/PhysRevB.58.1201
- [10] Cococcioni M and de Gironcoli S 2005 Physical Review B 71 035105 ISSN 1098-0121, 1550-235X arXiv: cond-mat/0405160 URL http://arxiv.org/abs/cond-mat/0405160
- [11] In March 2021, one of the authors posted a video lecture explaining the PAW formalism and its implementation in Abinit on YouTube, linked here for convenience. In the almost three years since the video was posted, it has accumulated just under 5300 views.
- [12] Himmetoglu B, Wentzcovitch R M and Cococcioni M 2011 Phys. Rev. B 84(11) 115108 URL https://link.aps.org/doi/10.1103/PhysRevB.84.115108
- [13] Ryee S and Han M J 2018 Scientific Reports 8 9559 ISSN 2045-2322 number: 1 Publisher: Nature Publishing Group URL https://www.nature.com/articles/s41598-018-27731-4
- [14] Orhan O K and O'Regan D D 2020 Phys. Rev. B 101(24) 245137 https://link.aps.org/doi/10.1103/PhysRevB.101.245137
- [15] Albavera-Mata A, Trickey S B and Hennig R G 2022 The Journal of Physical Chemistry Letters 13 12049-12054 pMID: 36542415 (Preprint https://doi.org/10.1021/acs.jpclett.2c03388) URL https://doi.org/10.1021/acs.jpclett.2c03388
- [16] Lambert D S and O'Regan D D 2023 Phys.Rev. Res.5(1)

- https://link.aps.org/doi/10.1103/PhysRevResearch.5.013160
- [17] Burgess A C, Linscott E and O'Regan D D 2023 Phys. Rev. B 107(12) L121115 URL https://link.aps.org/doi/10.1103/PhysRevB.107.L121115
- [18] Linscott E B, Cole D J, Payne M C and O'Regan D D 2018 Physical Review B 98 235157 ISSN 2469-9950, 2469-9969 arXiv: 1802.09048 URL http://arxiv.org/abs/1802.09048
- [19] Moynihan G 2018 A self-contained ground-state approach for the correction of self-interaction error in approximate density-functional theory Physics Trinity College Dublin School of Physics, Trinity College Dublin URL http://www.tara.tcd.ie/handle/2262/82220
- [20] Holzwarth N, Tackett A and Matthews G 2001 Computer Physics Communications 135 329–347 ISSN 00104655 URL https://linkinghub.elsevier.com/retrieve/pii/S0010465500002447
- [21] Holzwarth N A W 2008 Notes for revised form of atompaw code URL http://users.wfu.edu/natalie/papers/pwpaw/notes/atompaw/atompawEqns.pdf
- [22] Jollet F, Torrent M and Holzwarth N 2014 Computer Physics Communications 185 1246-1254 ISSN 0010-4655 URL https://www.sciencedirect.com/science/article/pii/S0010465513004359
- [23] Hine N D M 2017 Journal of Physics: Condensed Matter 29 024001 ISSN 0953-8984, 1361-648X URL https://iopscience.iop.org/article/10.1088/0953-8984/29/2/024001
- [24] Kresse G and Joubert D 1999 Physical Review B 59 1758-1775 ISSN 0163-1829, 1095-3795 URL https://link.aps.org/doi/10.1103/PhysRevB.59.1758
- [25] Rappe A M, Rabe K M, Kaxiras E and Joannopoulos J D 1990 Phys. Rev. B 41(2) 1227–1230 URL https://link.aps.org/doi/10.1103/PhysRevB.41.1227
- [26] Vanderbilt D 1990 Physical Review B 41 7892–7895 publisher: American Physical Society URL https://link.aps.org/doi/10.1103/PhysRevB.41.7892
- [27] van Setten M J, Giantomassi M, Bousquet E, Verstraete M J, Hamann D R, Gonze X and Rignanese G M 2018 Computer Physics Communications 226 39-54 ISSN 0010-4655 URL https://www.sciencedirect.com/science/article/pii/S0010465518300250
- [28] Hubbard J and Flowers B H 1963 Proceedings of the Royal Society of London. Series A. Mathematical and Physical Sciences 276 238–257
- [29] Anisimov V I, Zaanen J and Andersen O K 1991 Physical Review B 44 943-954 ISSN 0163-1829, 1095-3795 URL https://link.aps.org/doi/10.1103/PhysRevB.44.943
- [30] Anisimov V I and Gunnarsson O 1991 Phys. Rev. B 43(10) 7570-7574 URL https://link.aps.org/doi/10.1103/PhysRevB.43.7570
- [31] Dudarev S L, Botton G A, Savrasov S Y, Humphreys C J and Sutton A P 1998 Phys. Rev. B 57(3) 1505–1509 URL https://link.aps.org/doi/10.1103/PhysRevB.57.1505
- [32] Anisimov V I, Solovyev I V, Korotin M A, Czyżyk M T and Sawatzky G A 1993 Phys. Rev. B 48(23) 16929–16934 URL https://link.aps.org/doi/10.1103/PhysRevB.48.16929
- Cococcioni [33] Himmetoglu В, Floris A, de Gironcoli S and Μ 2014 In-14 - 49ternationalJournal ofQuantumChemistry URL eprint https://onlinelibrary.wiley.com/doi/abs/10.1002/qua.24521
- [34] O'Regan D D, Hine N D M, Payne M C and Mostofi A A 2012 Phys. Rev. B 85(8) 085107 URL https://link.aps.org/doi/10.1103/PhysRevB.85.085107
- [35] Liechtenstein A I, Anisimov V I and Zaanen J 1995 Phys. Rev. B 52(8) R5467-R5470 URL https://link.aps.org/doi/10.1103/PhysRevB.52.R5467
- [36] Anisimov V I, Aryasetiawan F and Lichtenstein A I 1997 Journal of Physics: Condensed Matter 9 767–808 URL https://doi.org/10.1088/0953-8984/9/4/002
- [37] MacEnulty L and O'Regan D D 2023 Phys. Rev. B 108(24) 245137 URL https://link.aps.org/doi/10.1103/PhysRevB.108.245137
- [38] Chen H and Millis A J 2016 Phys. Rev. B 93(4) 045133 URL https://link.aps.org/doi/10.1103/PhysRevB.93.045133
- [39] Czyżyk M T and Sawatzky G A 1994 Phys. Rev. B 49(20) 14211-14228 URL https://link.aps.org/doi/10.1103/PhysRevB.49.14211
- [40] Pulay P 1980 Chemical Physics Letters **73** 393–398 ISSN 0009-2614 URL

- [41] Amadon B, Applencourt T and Bruneval F 2014 Phys. Rev. B 89(12) 125110 URL https://link.aps.org/doi/10.1103/PhysRevB.89.125110
- [42] Aryasetiawan F, Imada M, Georges A, Kotliar G, Biermann S and Lichtenstein A I 2004 Phys. Rev. B 70(19) 195104 URL https://link.aps.org/doi/10.1103/PhysRevB.70.195104
- [43] Abinit 9.6.2 did not originally have functionality implemented to apply a  $\beta$ -perturbation as it is described in Section 2.3 to acquire the Hund's J. The version of Abinit used for these calculations was modified locally to do so. These local modifications later served as the blueprint for the official Hund's J implementation in Abinit Version 9.10.1.
- [44] Cococcioni Μ 2002 ALDA+U study ofselectedcompoundsCondensed Scuola Internazionale Superiore di Studi Ananzati URL matter theory https://iris.sissa.it/handle/20.500.11767/3939
- [45] Binci L and Marzari N 2023 Phys. Rev. B 108(11) 115157 URL https://link.aps.org/doi/10.1103/PhysRevB.108.115157
- [46] Moore G C, Horton M K, Ganose A M, Siron M, Linscott E, O'Regan D D and Persson K A 2022 High-throughput determination of hubbard u and hund j values for transition metal oxides via linear response formalism (*Preprint* 2201.04213)
- [47] Geneste G, Amadon B, Torrent M and Dezanneau G 2017 Phys. Rev. B 96(13) 134123 URL https://link.aps.org/doi/10.1103/PhysRevB.96.134123
- [48] Linscott E B 2019 Accounting for Strong Electronic Correlation in Metalloproteins Physics University of Cambridge Corpus Christi College, England URL https://www.repository.cam.ac.uk/handle/1810/297751
- [49] Logemann R, Rudenko A N, Katsnelson M I and Kirilyuk A 2017 Journal of Physics: Condensed Matter 29 335801 URL https://doi.org/10.1088/1361-648x/aa7b00
- [50] Berman S, Zhussupbekova A, Boschker J E, Schwarzkopf J, O'Regan D D, Shvets I V and Zhussupbekov K 2023 Phys. Rev. B 108(15) 155141 URL https://link.aps.org/doi/10.1103/PhysRevB.108.155141
- [51] García-Fernández P, Wojde J, Íñiguez J and Junquera J 2015 Physical Review B 93
- [52] Moynihan G, Teobaldi G and O'Regan D D 2017 A self-consistent ground-state formulation of the first-principles hubbard u parameter validated on one-electron self-interaction error (*Preprint* 1704.08076)
- [53] Cracknell A P and Joshua S J 1969 Mathematical Proceedings of the Cambridge Philosophical

  Society 66 493-504 ISSN 1469-8064, 0305-0041 publisher: Cambridge University Press URL

  http://www.cambridge.org/core/journals/mathematical-proceedings-of-the-cambridge-philosophical-society
- [54] Sasaki S, Fujino K, Takéuchi Y and Sadanaga R 1980 Acta Crystallographica Section A 36 904–915 URL https://doi.org/10.1107/S0567739480001908
- [55] Korpelin V, Melander Μ Μ and Honkala Κ 2021 Supporting information for: Reducing the irreducible: Dispersed metal atoms fairreducible URL cilitate reduction of oxides. preprint Chemistry https://chemrxiv.org/engage/chemrxiv/article-details/614c375ab1d4a6c2ea917354
- [56] Timrov I, Marzari N and Cococcioni M 2021 Physical Review B 103 045141 ISSN 2469-9950, 2469-9969 URL https://link.aps.org/doi/10.1103/PhysRevB.103.045141
- [57] Torrent Μ, Holzwarth N, Jollet F, Harris D, Lepley Ν 2010 Xu X ComputerPhysicsCommunications1862 - 1867ISSN 00104655URL 181 https://linkinghub.elsevier.com/retrieve/pii/S0010465510002699
- [58] Holzwarth N 2019 Computer Physics Communications 243 25-29 ISSN 00104655 URL https://linkinghub.elsevier.com/retrieve/pii/S0010465519301584
- [59] Archer T, Pemmaraju C D, Sanvito S, Franchini C, He J, Filippetti A, Delugas P, Puggioni D, Fiorentini V, Tiwari R and Majumdar P 2011 Physical Review B 84 115114 ISSN 1098-0121, 1550-235X arXiv: 1105.0647 URL http://arxiv.org/abs/1105.0647
- [60] Zhang W B, Hu Y L, Han K L and Tang B Y 2006 Physical Review B 74 054421 ISSN 1098-0121,

Facilities and practices for linear response Hubbard parameters U and J in Abinit 44

1550-235X URL https://link.aps.org/doi/10.1103/PhysRevB.74.054421

- [61] Hutchings M T and Samuelsen E J 1972 *Phys. Rev. B* **6**(9) 3447–3461 URL https://link.aps.org/doi/10.1103/PhysRevB.6.3447
- [62] Anglade P M and Gonze X 2008 *Physical Review B* **78** 045126 publisher: American Physical Society URL https://link.aps.org/doi/10.1103/PhysRevB.78.045126